### Comportamiento de los efectos no modelados de los dispositivos semiconductores ante variaciones de carga en un convertidor tipo Boost controlado por regímenes deslizantes mediante reconstructores integrales

Br. Liubiemska C.Alvarez D. Profesor Guía: Prof. Miguel Ríos Cotutor: Prof. Richard Márquez

Proyecto de Grado presentado ante la ilustre Universidad de Los Andes como requisito final para optar al Título de Ingeniero de Sistemas

> Mérida, Venezuela Junio 2005

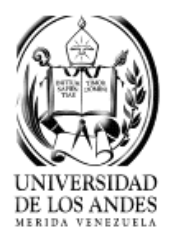

Universidad de Los Andes  $\odot$  Derechos Reservados 2005

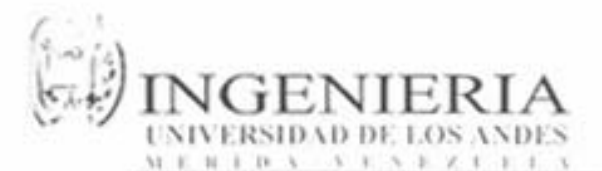

#### Escuela de Ingeniería de Sistemas PROYECTO DE GRADO CALIFICACIÓN FINAL

Titulo del Proyecto de Grado: "Comportamiento de los Efectos No Modelados de los Dispositivos Semiconductores ante Variaciones de Carga en un Convertidor Tipo Boost Controlando por Regimenes Deslizantes Mediante Reconstructores Integrales".

#### Bachiller: LIUBIEMSKA CAROLINA ALVAREZ C1: 15,228,040

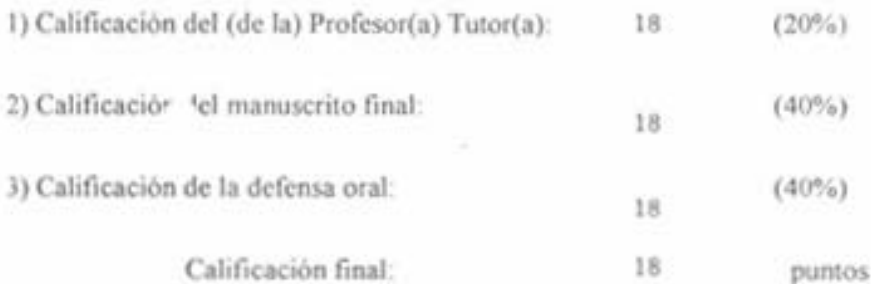

Los suscritos miembros del Jurado asignan como calificación final del Proyecto de "rado la nota de:

18 (puntos) Números

Diegiocho (puntos)

Prof. Miguel Rios B.

Tutor

Prof. Richard Márquez

Co-Tutor

Prof. Rubén Rojas Jurado

Prof. Orlando Ostos Jurado

Mérida, 27 de Junio de 2005

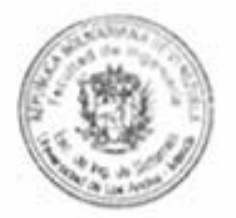

La alegría es la tristeza desenmascarada y el pozo del que brota nuestra risa, es el mismo que colma nuestras lágrimas.

Mientras más hondo cava el dolor dentro de nosotros y más profunda se hace nuestra herida, más cabida habrá para nuestro gozo, más espacio para la alegría.

Cuando estés feliz mira profundo en tu corazón y verás que lo que te causó dolor ahora te da alegría.

Si estás triste, mira en tu corazón y verás que lloras por lo que fue el motivo de tu felicidad.

La alegría y la tristeza son inseparables, y cuando una está sentada a tu mesa la otra, está dormida en tu lecho.

Solo cuando vivimos alegrias y tristezas podemos estar quietos, en equilibrio, en paz.

Kalil Gibrán

# **Índice**

<span id="page-3-0"></span>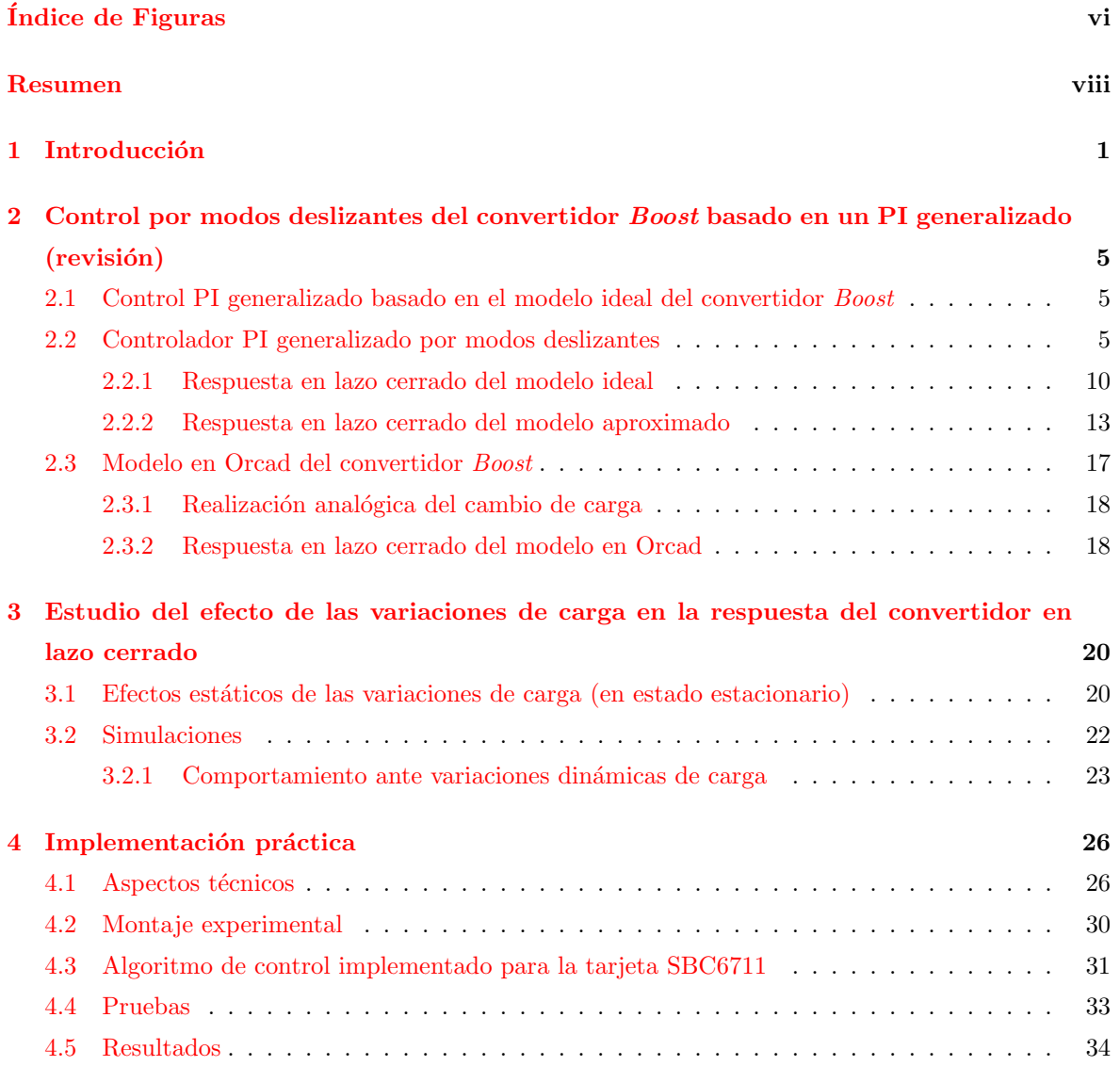

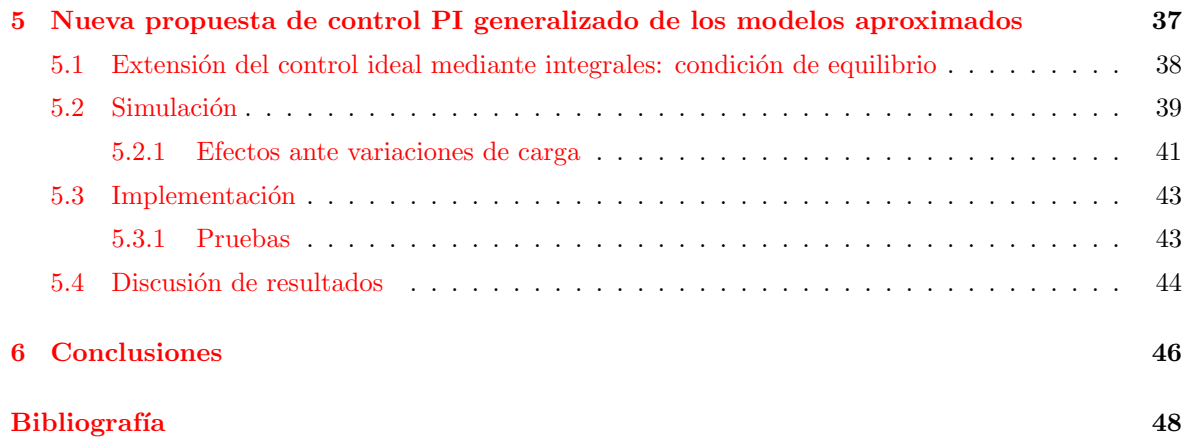

# ´ Indice de Figuras

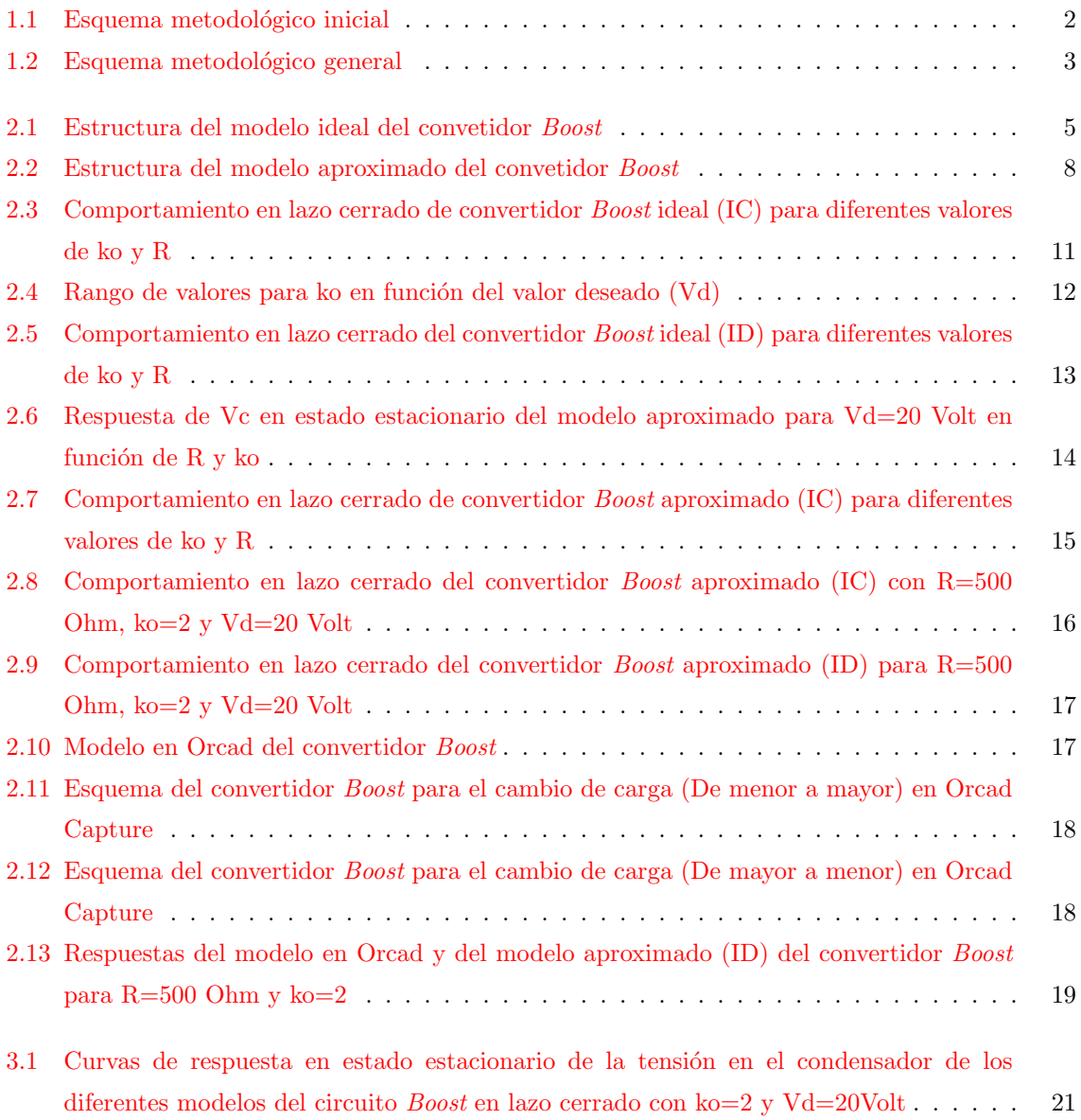

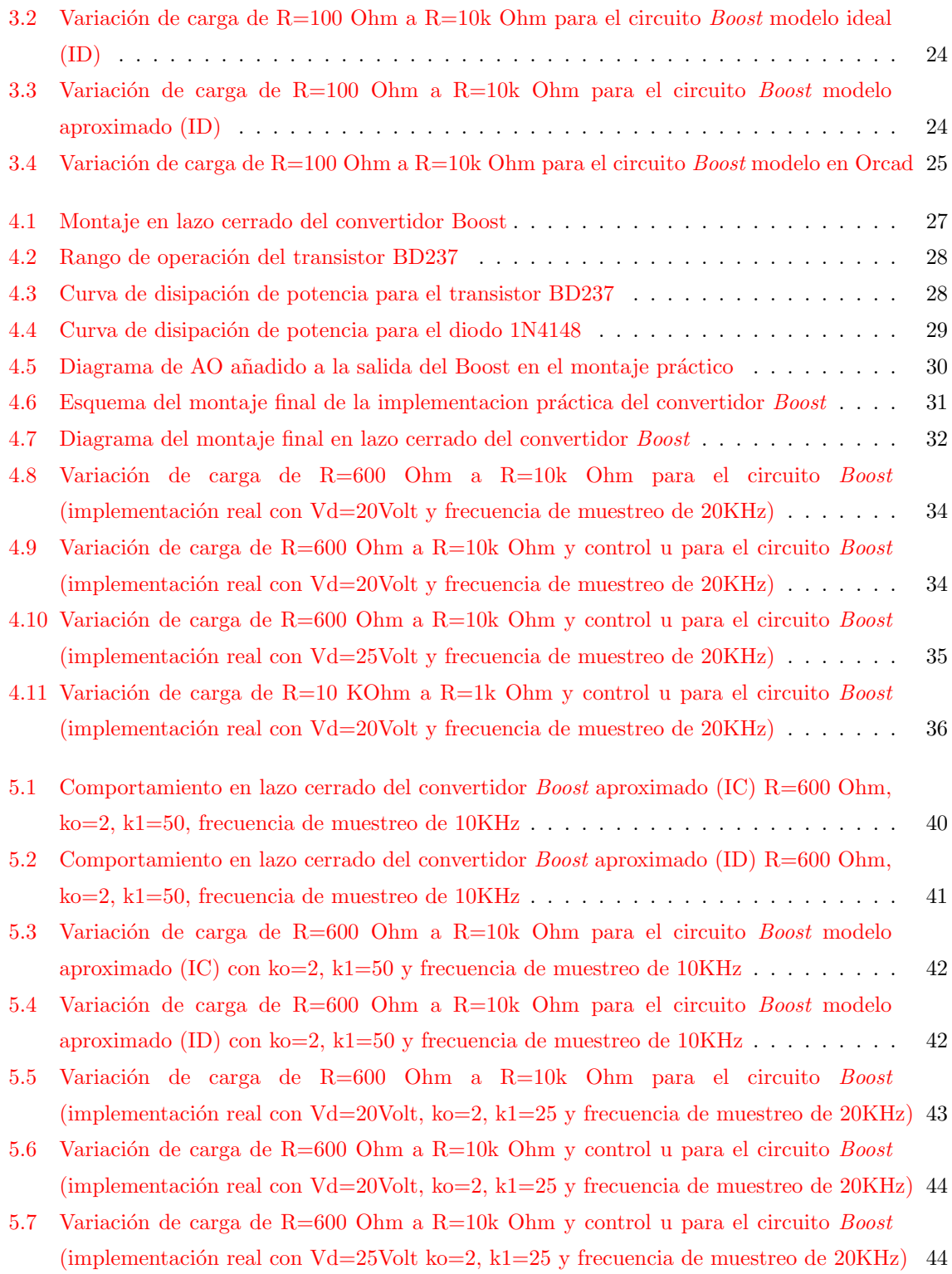

## Resumen

<span id="page-7-0"></span>El objetivo fundamental de este trabajo es estudiar el comportamiento en lazo cerrado del convertidor de potencia DC−DC tipo Boost regulado mediante un control por modos deslizantes basado en un PI generalizado (con reconstructor de la corriente). Se realizan variaciones significativas de la carga R, las cuales afectan el consumo de potencia de los diferentes componentes que integran al circuito, y se observan los efectos sobre la respuesta del controlador mediante simulaciones numéricas en Matlab $\mathbb{R}$ e implementación práctica usando una tarjeta DSP. Este trabajo continúa el proyecto de grado de Orlando Ostos (Marzo, 2004), extendiendo el análisis al problema de variación de carga de manera estática y dinámica. Nos basamos en modelos matemáticos del convertidor Boost para el modelo ideal y un modelo aproximado del diodo y el transistor, así como en simulaciones en el paquete Orcad®. En un caso, las simulaciones se basan en cálculos discretizados del controlador (en Matlab $\mathbb{R}$ ) y otros se basan en una implementación analógica de tipo continuo (en Orcad $\mathbb{R}$ ) realizada con propósitos de comparación. En la práctica el controlador se implementa de manera discretizada. Se incluye una novedosa extensión del controlador originalmente diseñado por H. Sira-Ramírez, R. Marquez y M. Fliess en (Sira-Ramírez, Márquez y Fliess 2002) basada en los principios de diseño del PI generalizado (Fliess, Márquez, Delaleau y Sira-Ramírez 2002). Este control permite eliminar el *offset* en el sistema real y en los modelos aproximados. En la implementación se agregó una configuración de resistencias y transistores para realizar las variaciones de carga controladas. Se observó que el sistema en lazo cerrado (para los parámetros utilizados) funciona adecuadamente para valores de resistencias altos (4kOhm en adelante), mientras que para valores de resistencias bajos (inferiores a 1KOhm), el comportamiento del circuito se aleja apreciablemente del comportamiento observado en los distintos modelos estudiados; debido a efectos de temperatura en los dispositivos semiconductores, a saturaciones en los amplificadores, etc., no tomados en cuenta explícitamente en el estudio realizado.

Palabras claves: reconstructores integrales, modos deslizantes, convertidores de potencia, características no modeladas.

### <span id="page-8-0"></span>Capítulo 1

## Introducción

Los convertidores de potencia DC−DC son usados en una gran variedad de sistemas como los computadores, por ejemplo. Pueden ser considerados dentro de la categoría de sistemas de estructura variable (Utkin 1977): en los convertidores DC−DC la estructura varía en el tiempo debido a la acción de control por medio de un interruptor.

El empleo del modo deslizante como técnica de control para convertidores de potencia ha recibido mucha atención debido a que posee varias ventajas tales como robustez, estabilidad y buena respuesta din´amica. Algunos de los trabajos que describen la técnica de control por modos deslizantes están los realizados por: (Utkin 1977), (Sira-Ram´ırez 1988), (Alvarez-Gallegos y Silva-Navarro 1997), (Young, Utkin y Ozguner 1999), (Bartolini, Ferrara, Usai y Utkin 2000), (Yan 2003). Específicamente entre los que utilizan esta técnica en convertidores de potencia, encontramos los trabajos de: (Sira-Ramírez y Ríos-Bolivar 1994), (Escobar, Ortega, Sira-Ramírez, Vilain y Zein 1999), (Sira-Ramírez et al. 2002), (Shtessel, Zinober y Shkolnikov 2003).

En Sira-Ramírez et al. (2002) se propone el diseño de un control mediante modos deslizantes usando un reconstructor integral para el convertidor de potencia tipo Boost. En dicho trabajo el control se realiza utilizando la tensión de salida del convertidor. A trav´es de simulaciones se evidencia la robustez del esquema de control en lazo cerrado para el modelo "ideal" del circuito *Boost* en lazo cerrado, cuando éste es sometido a repentinas variaciones de carga no modeladas.

Basado en Sira-Ramírez et al. (2002), Orlando Ostos en (Ostos-Roa 2004) implementa y estudia el convertidor de potencia Boost. De las conclusiones y resultados obtenidos en dicho trabajo, se puede observar la necesidad de tomar en cuenta los efectos no modelados de los dispositivos semiconductores en el comportamiento del sistema en lazo cerrado. Del mismo modo, de los resultados prácticos alcanzados en (Uzcategui 2004) y (Ostos 2004), se advierte la necesidad de realizar un análisis m´as profundo y completo del comportamiento del esquema de control mencionado bajo diferentes escenarios de carga, debido a que existen comportamientos de los componentes electrónicos y eléctricos de los convertidores que no han sido tomados en cuenta en los modelos utilizados y que pueden alterar la respuesta del sistema.

En este trabajo se analizan los efectos no modelados que aparecen en el sistema en lazo cerrado mediante el análisis de variación de carga (se somete el circuito de manera estática y dinámica a diferentes valores de la resistencia de salida o resistencia de carga R del Boost).

El objetivo principal del presente proyecto de grado es estudiar el comportamiento en lazo cerrado ante variaciones discretas de carga del convertidor tipo Boost controlado a trav´es del control por modos deslizantes usando un reconstructor integral desarrollado en Sira-Ramírez et al. (2002). Para ello se comprueban parte de los resultados, tanto teóricos como prácticos obtenidos por Ostos en (Ostos-Roa 2004) y se complementan los análisis allí expuestos. La metodología utilizada en el desarrollo del presente trabajo puede representarse esquem´aticamente de la siguiente manera.

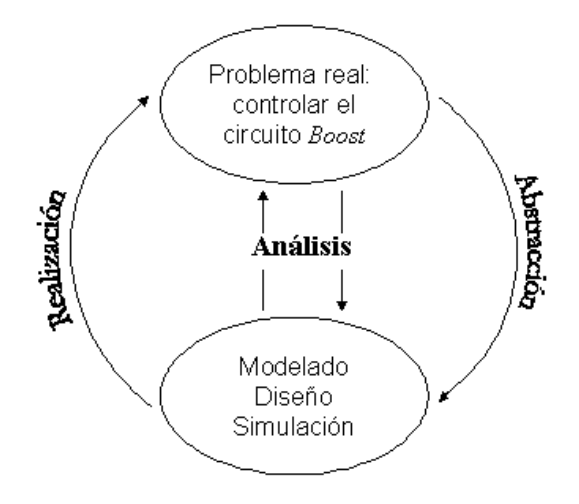

<span id="page-9-0"></span>Figura 1.1: Esquema metodológico inicial

En la Figura  $1.1$  se puede observar el planteamiento incial que se realizó, luego en la Figura [1.2](#page-10-0) se muestra la metodología final empleada de manera detallada.

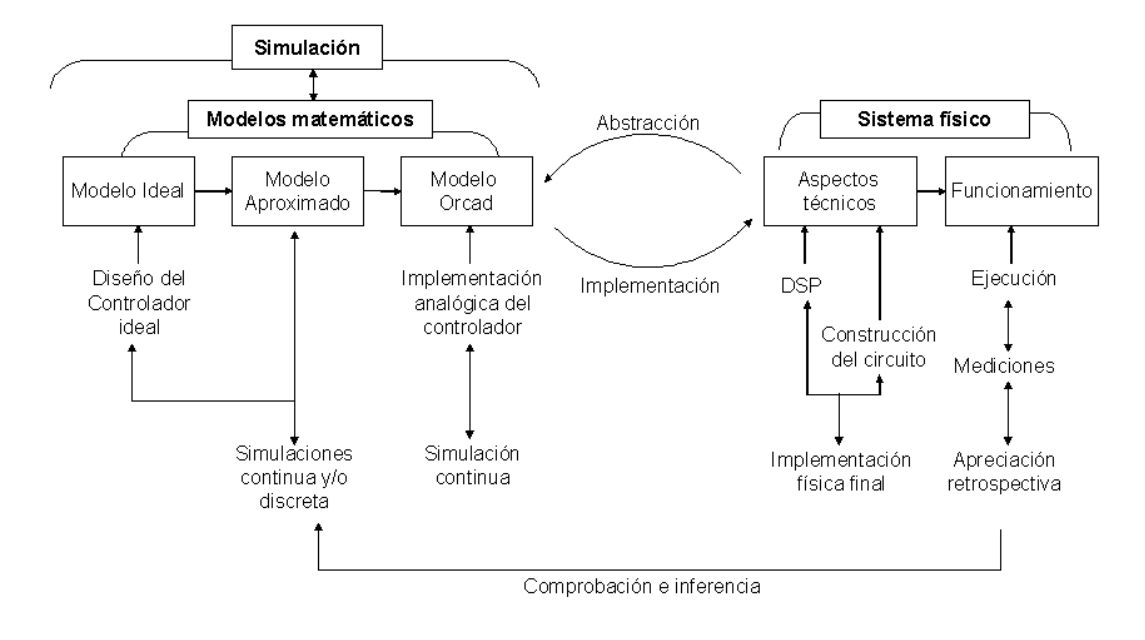

<span id="page-10-0"></span>Figura 1.2: Esquema metodológico general

Brevemente este esquema puede interpretarse del siguiente modo:

- $\bullet$  Para observar el comportamiento del convertidor tipo *Boost* se realiza el análisis mediante simulaciones del convertidor en lazo cerrado para el modelo ideal y el modelo aproximado en donde se incluyen las pérdidas de energía (se utilizan modelos de primer orden del diodo y el transistor) usando Matlab®. Además se incluyen simulaciones de los modelos anteriores, considerando los posibles retardos generados por el microprocesador, es decir, utilizando una frecuencia de muestreo. También se incluye la simulación del circuito usando Orcad $\mathbb R$ . En todos los casos se emplea el controlador ideal propuesto en Sira-Ramírez et al. (2002) y se comparan los resultados obtenidos con los expuestos en el artículo. En  $OrcadR$ la implementación del controlador es realizada de manera analógica.
- Se analiza mediante simulación el comportamiento del convertidor tipo *Boost* en lazo cerrado para los efectos de cambios de carga en los modelos ideal, aproximado  $y$  Orcad $(R)$ .
- Con el propósito de comparar y verificar respecto al sistema real la veracidad y aplicabilidad de los resultados obtenidos en las simulaciones realizadas previamente. Se procede a la implementación del convertidor *Boost* controlado

mediante reconstructores integrales y modos deslizantes incluyendo variaciones de carga.

La organización del presente proyecto es la siguiente: en el Capítulo 2 se hace un breve repaso de las características del controlador desarrollado en Sira-Ramírez et al.(2002); seguidamente se estudian las respuestas en lazo cerrado de los modelos ideal y aproximado para diferentes valores de resistencias. Además, con propósitos de comparación, se realizan las simulaciones para los diferentes valores de carga utilizando la implementación analógica en Orcad®. Parte de este trabajo está basado en (Ostos-Roa 2004).

En el Capítulo 3 se incluye el estudio del efecto de las variaciones dinámicas de carga en la respuesta del convertidor Boost en lazo cerrado para los diferentes modelos considerados en el Capítulo 2. Luego, en el Capítulo 4 se desarrolla la implementación práctica del circuito mediante la tarjeta de adquisición de datos SBC6711 y se realiza el estudio estático y dinámico de la respuesta del convertidor Boost para las variaciones de carga. Para ello, se describe el montaje experimental y se discuten las pruebas realizadas.

En el Capítulo 5 se añade una nueva propuesta de un control PI generalizado; en el cual se elimina el *offset* en los modelos aproximados y en la implementación.

Finalmente en el Capítulo 6 se presentan las conclusiones y recomendaciones alcanzadas mediante la realización del presente trabajo.

### <span id="page-12-0"></span>Capítulo 2

# Control por modos deslizantes del convertidor Boost basado en un PI generalizado (revisión)

### <span id="page-12-1"></span>2.1 Control PI generalizado basado en el modelo ideal del convertidor Boost

Para realizar el control del modelo ideal del convertidor *Boost* se estudió y utilizó la estrategia de control propuesta en Sira-Ramírez et al. (2002), en donde se propone la regulación de la tensión de salida del convertidor mediante un controlador por modos deslizantes basado en un PI generalizado. Esta estrategia de control fue la misma implementada en (Ostos-Roa 2004).

#### <span id="page-12-2"></span>2.2 Controlador PI generalizado por modos deslizantes

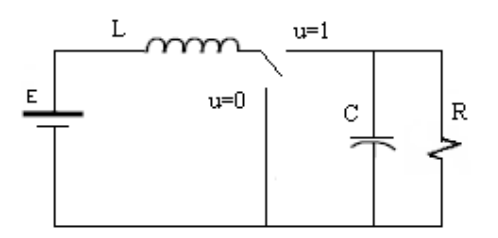

<span id="page-12-3"></span>Figura 2.1: Estructura del modelo ideal del convetidor Boost

Las ecuaciones del circuito Boost (Figura [2.1\)](#page-12-3) pueden ser escritas en forma general de la siguiente manera:

<span id="page-13-1"></span>
$$
\dot{x}_1 = -\frac{ux_2}{L} + \frac{E}{L}
$$
 (2.1a)

<span id="page-13-0"></span>
$$
\dot{x}_2 = \frac{ux_1}{C} - \frac{x_2}{RC}
$$
\n(2.1b)

En donde  $x_1$  es la corriente en la bobina  $(I_L)$ ,  $x_2$  es la tensión en el condensador  $(V_c)$ , u es la variable de control que representa la posición del conmutador. E, R, C, L, son los parámetros del sistema dados por la fuente de voltaje, la resistencia, el condensador o capacitor y la bobina o inductor respectivamente.

La teoría tradicional de modos deslizantes tiene como objetivo forzar al sistema que va a ser controlado a seguir una superficie S determinada. Para ello se considera  $S = 0$ , lo cual describe una superficie de deslizamiento en el espacio de estado. Luego se escoge una entrada adecuada de control para conseguir que el sistema esté alrededor de la superficie, obligando as´ı a los estados que conforman al sistema a satisfacer la condición  $S = 0$  y  $\dot{S} = 0$ , para que el sistema sea capaz se alcanzar la superficie desde cualquier condición inicial y permanecer en ella. Esto se lleva a cabo por medio de una ley de control para una variable definida u  $\{0,1\}$  utilizando una política de conmutación adecuada.

El control en Sira-Ramírez et al. (2002) viene dado de la siguiente manera: se considera una superficie de deslizamiento  $\sigma(x)$  que debe inducir a la corriente de la bobina a ir a su valor promedio de equilibrio  $\bar{x}_1 = \frac{V_d^2}{ER}$ . De esta forma la superficie queda definida como:

$$
S = \{x \in R^2 | \sigma(x) = x_1 - \bar{x}_1 = x_1 - V_d^2 / ER = 0\}
$$
 (2.2)

En donde la ley de control está dada por:

$$
u = \begin{cases} 1 & \text{para } \sigma(x) > 0 \\ 0 & \text{para } \sigma(x) < 0 \end{cases}
$$

El controlador descrito anteriormente está basado en la medición de la corriente de la bobina. En la realidad, la corriente  $I_L$  es difícil de medir, por ello es mejor considerar un esquema basado en la medición de la tensión en el condensador.

En el circuito *Boost* la tensión del condensador  $x_2$  es una variable de fase no mínima, mientras que la corriente de la bobina  $x_1$  es de fase mínima; por esta razón se debe realizar un esquema de control indirecto a través de la regulación de la corriente de la bobina (Sira-Ramírez y Lischinsky 1991); (Sira-Ramírez et al. 2002). Para lograr el control a través de la variable  $x_2$  ( $V_c$ ) es posible utilizar la reciente teoría de reconstructores integrales o controladores PI generalizados. Esta precisamente es la estrategia desarrollada en Sira-Ramírez et al. $(2002)$  e implementada en  $(O_{s}t)$ Roa 2004).

Para empezar a aplicar esta estrategia de control con modos deslizantes se escoge un valor deseado definido por  $\bar{x}_2 = y = Vd$ . Se considera la integral de la corriente  $x_1$ , directamente de [\(2.1a\)](#page-13-0) se tiene:

$$
\hat{x}_1(y, u) = \int_0^t \left( \frac{E}{L} - \frac{u(\rho)y(\rho)}{L} \right) d\rho
$$
\n
$$
\hat{x}_2(y) = y(t)
$$
\n(2.3)

Considerando un error igual a:

$$
\dot{\varepsilon} = y(t) - V_d \qquad \varepsilon(0) = 0 \tag{2.4}
$$

El control está dado por:

$$
u = \begin{cases} 1 & \text{para } \hat{\sigma}(y, u, \varepsilon) > 0 \\ 0 & \text{para } \hat{\sigma}(y, u, \varepsilon) < 0 \end{cases}
$$

Añadiendo la estimación estructural de  $I_L$  y el error de estabilización de la tensión de salida se obtiene:

$$
\hat{\sigma}(y, u, \varepsilon) = \int_0^t \left( \frac{E}{L} - \frac{u(\rho)y(\rho)}{L} \right) d\rho + \int_0^t k_o(y(\rho) - V_d) d\rho - \frac{V_d^2}{ER}
$$
(2.5)

<span id="page-14-1"></span>Ahora, incorporando el error  $(\varepsilon)$  se puede decir que:

$$
\hat{\sigma}(y, u, \varepsilon) = \int_0^t \left( \frac{E}{L} - \frac{u(\rho)y(\rho)}{L} + k_o(y(\rho) - V_d) \right) d\rho - \frac{V_d^2}{ER}
$$
\n(2.6)

Derivando la ecuación de la superficie deslizante tenemos:

$$
\dot{\hat{\sigma}}(y, u, \epsilon) = \frac{E}{L} - \frac{uy}{L} + k_o(y - V_d)
$$
\n(2.7)

<span id="page-14-0"></span>En condiciones de régimen deslizante, debido a las propiedades de invarianza (frecuencia infinita) se cumple:

$$
\hat{\sigma} = \dot{\hat{\sigma}} = 0 \tag{2.8}
$$

<span id="page-15-1"></span>En donde, al despejar  $u$  de  $(2.7)$  se obtiene el control equivalente:

$$
u_{EQ} = \frac{E + Lk_o(y - V_d)}{y} \tag{2.9}
$$

Sustituyendo en [\(2.1\)](#page-13-1) el control equivalente [\(2.9\)](#page-15-1) se obtiene el modelo promedio siguiente:

$$
\begin{aligned}\n\dot{x}_1 &= -\frac{E + k_o L(x_2 - V_d)}{L} + \frac{E}{L} \\
\dot{x}_2 &= \frac{(E + k_o L(x_2 - V_d))x_1}{x_2 C} - \frac{x_2}{RC}\n\end{aligned} \tag{2.10}
$$

En donde ahora,  $x_1$  y  $x_2$  son los valores promedio de la corriente en la bobina y la tensión en el condensador respectivamente (Este sistema corresponde a la dinámica remanente o din´amica de los ceros, la cual es localmente estable como se deduce de la linealización aproximada del mismo, ver (Sira-Ramírez, Márquez, Rivas-Echeverría y Llanes-Santiago 2005)).

<span id="page-15-2"></span>Los puntos de equilibrio del modelo ideal promedio en lazo cerrado son:

$$
\bar{x}_1 = \frac{V_d^2}{RE}
$$
\n
$$
\bar{x}_2 = V_d
$$
\n(2.11)

En [\(2.11\)](#page-15-2) se observa que en la respuesta del modelo ideal promedio, el valor de  $V_c$  siempre alcanzará el valor deseado  $(V_d)$  independientemente del valor de  $k_o$  y de R. Es decir, el control es robusto para el modelo ideal tal y como se señala en Sira-Ramírez et al.(2002).

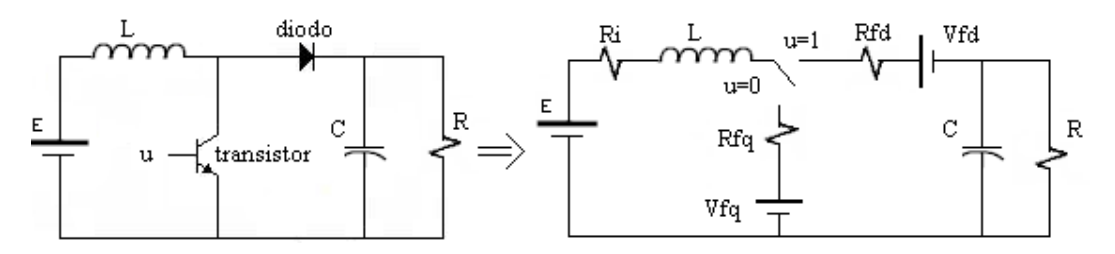

<span id="page-15-0"></span>Figura 2.2: Estructura del modelo aproximado del convetidor Boost

Sin embargo, al considerar el modelo aproximado del convertidor Boost (en donde se sustituye al conmutador por una configuración con modelos de primer orden de diodo/transistor) Figura [2.2,](#page-15-0) las ecuaciones del circuito ahora vienen dadas de la siguiente manera:

<span id="page-16-0"></span>
$$
L\dot{x}_1 = u[(V_{fq} - V_{fd}) + (R_{fq} - R_{fd})x_1 - x_2] - (R_i + R_{fq})x_1 - V_{fq} + E
$$
  
\n
$$
C\dot{x}_2 = ux_1 - \frac{x_2}{R}
$$
\n(2.12)

Al sustituir en [\(2.12\)](#page-16-0) el control equivalente [\(2.9\)](#page-15-1) y obtener el modelo promedio para el caso aproximado, los puntos de equilibrio son difíciles de calcular analíticamente. Por ello, a continuación se calculan numéricamente los puntos de equilibrio para los siguientes parámetros  $C = 22uF; L = 225mH; R_i = 29.8\Omega; E = 10$ Volt;  $V_d =$ 20Volt;  $R_{fd} = 0.5\Omega$ ,  $R_{fq} = 0.4\Omega$ ,  $V_{fd} = 0.7$ Volt,  $V_{fq} = 0.7$ Volt,  $V_d = 20$ Volt,  $k_o = 2$ .

<span id="page-16-1"></span>

| Resistencia | Punto de equilibrio de Vc |
|-------------|---------------------------|
| 100         | 8.45                      |
| 200         | 11.35                     |
| 500         | 14.64                     |
| 600         | 15.15                     |
| 1000        | 16.30                     |
| 2700        | 17.58                     |
| 4600        | 17.92                     |
| 6100        | 18.05                     |
| 8200        | 18.15                     |
| 10000       | 18.20                     |
| 15000       | 18.20                     |
| 20000       | 18.30                     |

Tabla 2.1: Puntos de equilibrio del modelo aproximado para diferentes valores de R.

En la tabla [2.1](#page-16-1) se observa claramente que el punto de equilirio de  $x_2$  del modelo aproximado depende del valor de  $R$ . Se observa que para valores pequeños de resistencias, el controlador ya no cumple con su objetivo. Los efectos producidos por los cambios de resistencia en la acción del controlador es el objetivo principal del presente trabajo. M´as adelante se estudiar´a con detalle la respuesta ante variaciones de la carga R discreta y dinámica del convertidor *Boost* para los modelos ideal, aproximado y el modelo en Orcad®. A continuación se presentan las simulaciones para cada uno de los modelos.

#### <span id="page-17-0"></span>2.2.1 Respuesta en lazo cerrado del modelo ideal

En el modelo ideal se desprecian las pérdidas producidas por los elementos reales (resistencia interna de la bobina, implementación del interruptor, entre otros), la estructura ideal del convertidor Boost se muestra en la Figura [2.1.](#page-12-3) Debido a la acción del suiche, el circuito tiene para cada estado un sistema de ecuaciones. Como se señaló anteriormente, las ecuaciones en forma general pueden ser escritas de la siguiente forma:

$$
\dot{x}_1 = -\frac{ux_2}{L} + \frac{E}{L}
$$

$$
\dot{x}_2 = \frac{ux_1}{C} - \frac{x_2}{RC}
$$

Las simulaciones en Matlab $\mathbb R$  puede ser realizadas de dos maneras diferentes, en donde se emplean valores finitos de frecuencia. Una en donde la integral [\(2.6\)](#page-14-1) se introduce directamente como uno de los estados del sistema y que llamaremos integral continua (IC).

```
% Algoritmo de control.m para la integral continua del modelo ideal
%Ley de control
    u=(1/2)*(1+sign(s));%Ecuaciones del circuito
    xdot(1) = -u*x(2)/L + (E/L); %Il
    xdot(2) = u*x(1)/C - x(2)/(R*C); %Vc
%Ecuacion del reconstructor integral
    xdot(3)=((1/L)*(E-u*x(2))+ko*(x(2)-Vd));%Superficie deslizante
    s=x(3)-Vd*Vd/(R*E);
```
Y otra en donde se discretiza la integral y se calcula dentro del algoritmo de control en la rutina de Matlab $\mathbb R$ . Para la discretización de la integral se utiliza el método de Euler hacia adelante  $Y(n + 1) = Y(n) + h * f(Yn, tn)$ . De esta forma, la superficie discretizada está dada entonces por:

$$
s_k = s_{k-1} + \Delta T \left( \frac{E}{L} - \frac{uy}{L} + k_o(y - V_d) \right)
$$
  

$$
s = s_k - \frac{V_d^2}{ER}
$$
 (2.13)

<span id="page-17-1"></span>En este último caso se introducen los "retardos" que pudiera generar el microprocesador; a esta simulación la denominaremos integral discretizada (ID).

%Algoritmo de control.m para la integral discretizada del modelo ideal

...

```
maxiclos=5000;
    for M =1:maxiclos
% Discretizacion de la integral mediante el metodo de Euler
    n=n+1; % Subindice,inicia en 2
    n1=n-1; % Segundo subindice comienza en 1
    t(n)=t(n1)+ T; %Paso del metodo
    %Formula del metodo de Euler hacia Adelante. Y(n+1)=Y(n)+h*f(Yn,tn)
    s(n)=(s(n1)+T*((1/L)*(E-u*b(length(b),2))+ko*(b(length(b),2)-Vd)));%Superficie deslizante
    ss=s(n)-Vd*Vd/(R*E);
%Ley de control
    u=(1/2)*(1+sign(ss));
```
En las simulaciones para la integral continua del modelo ideal en lazo cerrado se utilizaron los siguientes valores:

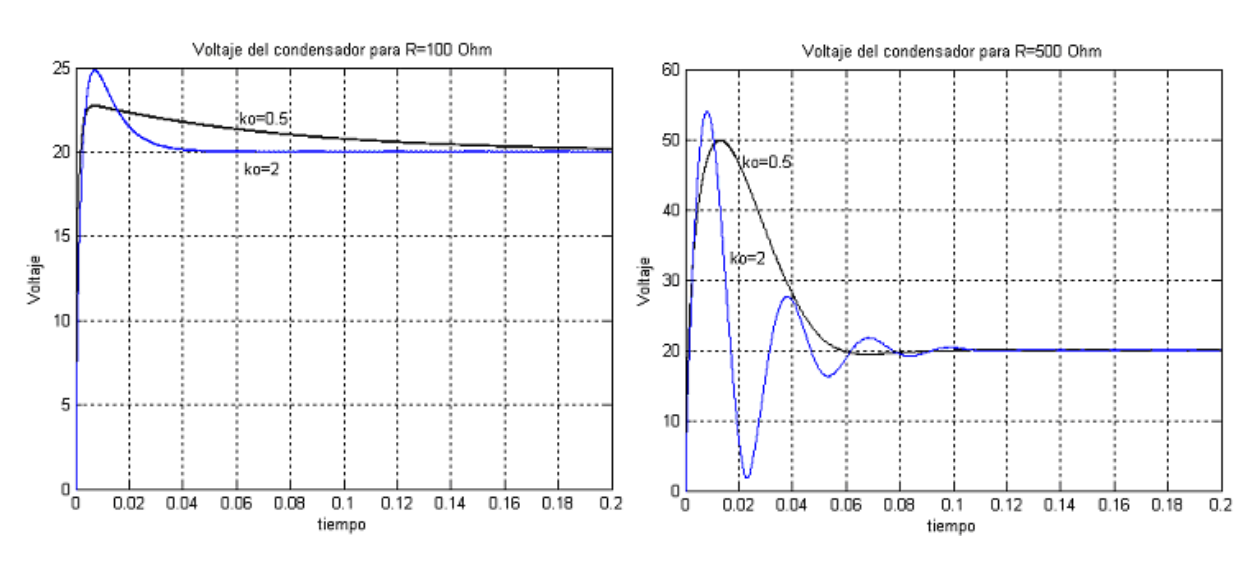

$$
C = 22uF
$$
;  $L = 225mH$ ;  $E = 10$ Volt;  $V_d = 20$ Volt;  $T = 0.2$ seg

<span id="page-18-0"></span>Figura 2.3: Comportamiento en lazo cerrado de convertidor Boost ideal (IC) para diferentes valores de ko y R

Como se debe cumplir que  $0 < u_E < 1$ . De  $(2.9)$  despejando del sistema de inecuaciones resultante se obtiene el rango de  $k_o$ . Así,  $k_o$  es una constante de diseño positiva que viene dada por:

<span id="page-18-1"></span>
$$
0 < k_o < E/(LV_d) \tag{2.14}
$$

De  $(2.14)$  se infiere que a medida que el valor de  $V_d$  es mayor el rango de  $k_o$  que permite garantizar el r´egimen deslizante va disminuyendo (Figura [2.4\)](#page-19-0). Cabe destacar

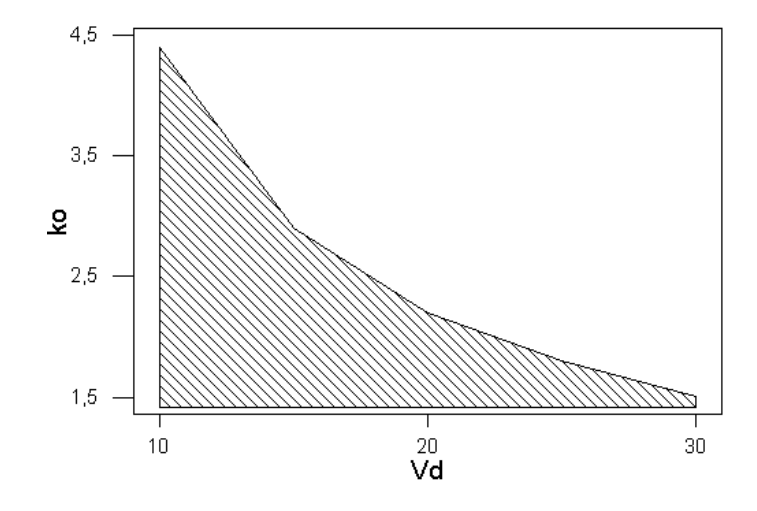

<span id="page-19-0"></span>Figura 2.4: Rango de valores para ko en función del valor deseado (Vd)

que la relación de  $k_o$  en  $(2.14)$  está basada en un modelo promedio en donde se asume una frecuencia infinita y en donde el intervalo de  $k<sub>o</sub>$  está dado para garantizar el mayor rango de existencia posible, Sira-Ramírez et al. (2002)

En (Ostos-Roa 2004) se puede observar que esta constante de diseño influye en la respuesta deseada del convertidor y que su elección debe considerarse de manera práctica. En el caso ideal, para valores de  $k<sub>o</sub>$  pequeños, el tiempo de asentamiento es corto con respecto al obtenido para valores grandes de  $k<sub>o</sub>$ . Además, en lazo cerrado, valores pequeños de  $k<sub>o</sub>$  producen una frecuencia de oscilación mayor que valores grandes de  $k_o$ , mientras que la amplitud de las oscilaciones es menor para valores de  $k_o$  pequeños.

En la Figura [2.3](#page-18-0) se aprecia como, para un valor de R menor, el tiempo de asentamiento es menor a medida que el valor de  $k<sub>o</sub>$  es más grande. Mientras que para un valor de  $R$  más grande la respuesta para un  $k_o$  más pequeño posee un tiempo de asentamiento menor con respecto al de  $k_o$  mayores <sup>[1](#page-19-1)</sup>. También se puede apreciar que mientras el valor de  $R$  aumenta la respuesta transitoria del sistema se hace más oscilatoria. Se puede notar en la Figura [2.3,](#page-18-0) que el controlador para el caso ideal es robusto (no hay *offset* y se alcanzan los puntos de equilibrio es decir,  $V_c$  alcanza el valor deseado  $V_d = 20$ Volt) tal y como se muestra en Sira-Ramírez et al.(2002).

Utilizando los parámetros anteriores, para las simulaciones de la integral discretizada del modelo ideal en lazo cerrado, en la Figura [2.5](#page-20-1) vemos que el

<span id="page-19-1"></span><sup>1</sup>Este caso es el que puede observarse en (Ostos-Roa 2004).

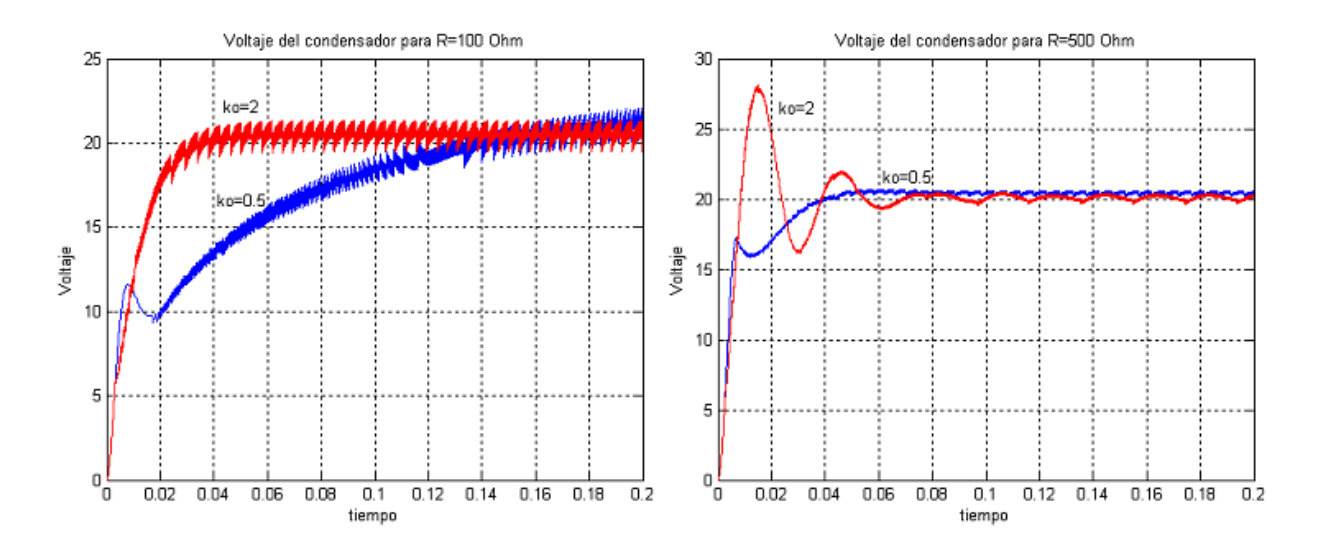

<span id="page-20-1"></span>Figura 2.5: Comportamiento en lazo cerrado del convertidor Boost ideal (ID) para diferentes valores de ko y R

comportamiento es similar al caso anterior, especialmente para  $R = 500\Omega$ . Es importante resaltar que mientras el valor de R disminuye, el chattering es mayor independientemente del valor de  $k<sub>o</sub>$ . En las simulaciones anteriores se observa que la respuesta de este modelo siempre alcanza el valor deseado independientemente de los valores de R y  $k_o$ .

En las implementaciones reales pueden ocurrir desviaciones del modelo ideal debido a las imperfecciones de los dispositivos interruptores (diodos y transistores) y debido a las características no modeladas (efecto joule, histéresis, absorción dieléctrica) que pueden provocar oscilaciones en las vecindades de la superficie deslizante (tal fenómeno es llamado "*chattering*"). Este fenómeno disminuye la precisión del control, y las causas que lo provocan pueden ser disminuidas pero a costo de incrementar enormemente el grado de dificultad en cuanto a cálculos e implementación (Young et al. 1999), (Bartolini et al. 2000).

#### <span id="page-20-0"></span>2.2.2 Respuesta en lazo cerrado del modelo aproximado

Como se dijo anteriormente, en este caso se incluyen las pérdidas introducidas por la acción del interruptor. Para este modelo se continúa utilizando el controlador ideal  $(2.7)$  el cual no compensa directamente las pérdidas (para este caso no se cumple que  $0 < k_o < E/LV_d$ <sup>[2](#page-20-2)</sup>). Se trató de buscar de manera analítica una ecuación para hallar

<span id="page-20-2"></span> $^2$ En (Ostos-Roa 2004) se obtiene para este caso de manera experimental $0.4 < k_o < E/LV_d$ 

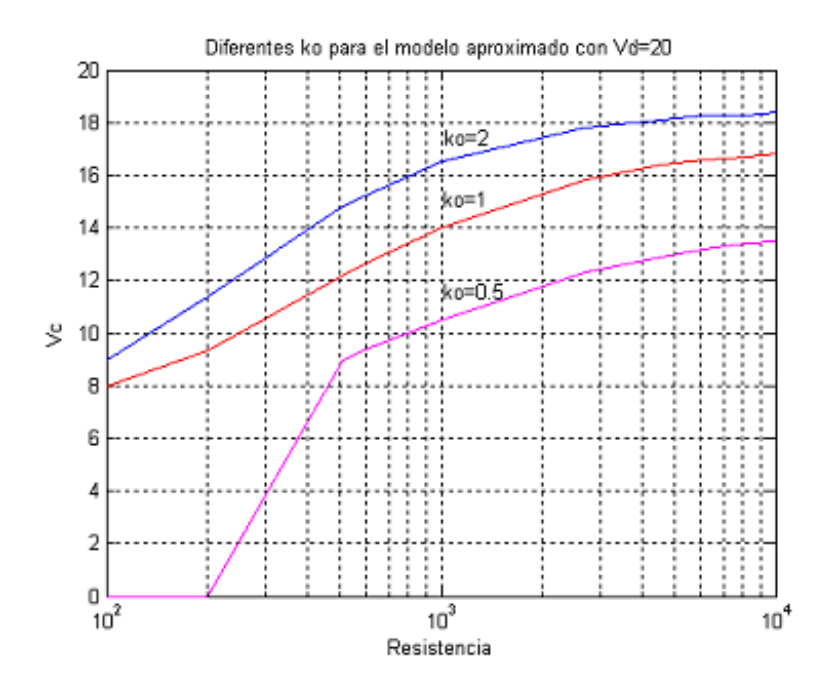

<span id="page-21-0"></span>Figura 2.6: Respuesta de Vc en estado estacionario del modelo aproximado para Vd=20 Volt en función de R y ko

el rango de  $k_o$  en el modelo aproximado; sin embargo no se obtuvieron resultados satisfactorios. Por ello, se realizaron simulaciones con distintos valores de  $k_o$  y de R obteniéndose como resultado que para algunos valores de  $R$ , dependiendo del valor de  $k_o$ , no se lograba alcanzar la superficie deslizante, perdiendose por consiguiente la acción del controlador.

En la Figura  $2.6$ , se muestra la respuesta de la tensión  $V_c$  en estado estacionario para diferentes valores de resistencias (curva de carga estática). Se utiliza una escala semilogarítmica, para obtener mejor apreciación para valores pequeños de  $R$ . Se observa que para valores de R menores de 200 $\Omega$  es difícil tomar un valor adecuado de  $k_o$ . Se observa además que, para un mismo valor de R, mientras más grande sea  $k_o$ , el valor de  $V_c$  tiende a acercarse al valor deseado  $V_d$  (Figura [2.7\)](#page-22-0).

Para este caso también se incluye, tal y como para el modelo ideal, una simulación con la integral de manera continua (IC) y una en donde se discretiza la integral para incluir los posibles "retardos" del microprocesador (ID).

```
% Algoritmo de control.m para la integral continua del modelo aproximado
%Ley de control
   u=(1/2)*(1+sign(s));%Ecuaciones del circuito
```
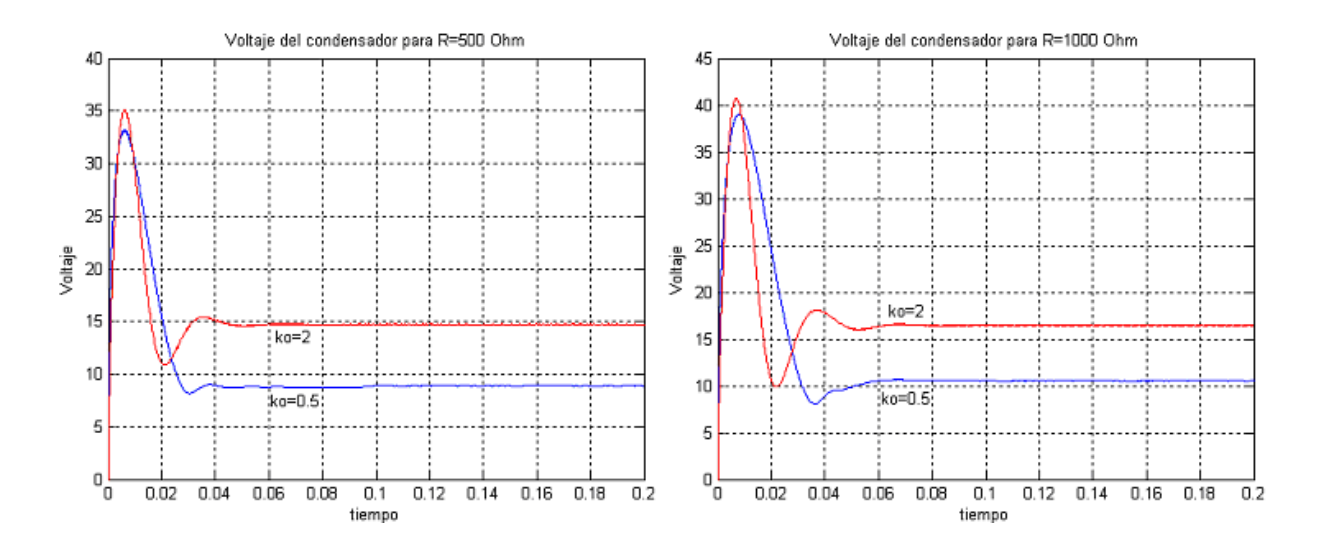

<span id="page-22-0"></span>Figura 2.7: Comportamiento en lazo cerrado de convertidor Boost aproximado (IC) para diferentes valores de ko y R

```
xdot(1)=(u/L)*(Vfq-Vfd)+(Rfq-Rfd)*x(1)-x(2))-((x(1))/L)*(R1+Rfq)+(E-Vfq)/L; %Il
    xdot(2) = u*x(1)/C - x(2)/(R*C); %Vc
%Ecuacion del reconstructor integral
    xdot(3)=((1/L)*(E-u*x(2))+ko*(x(2)-Vd));%Superficie deslizante
    s=x(3)-Vd*Vd/(R*E);%Algoritmo de control.m para la integral discretizada del modelo aproximado
    ...
   maxiclos=5000;
    for M =1:maxiclos
% Discretizacion de la integral mediante el metodo de Euler
    n=n+1; % Subindice,inicia en 2
    n1=n-1; % Segundo subindice comienza en 1
    t(n)=t(n1)+ T; %Paso del metodo
    %Formula del metodo de Euler hacia Adelante. Y(n+1)=Y(n)+h*f(Yn,tn)
    s(n)=(s(n1)+T*((1/L)*(E-u*b(length(b),2))+ko*(b(length(b),2)-Vd)));%Superficie deslizante
    ss=s(n)-Vd*Vd/(R*E);
```

```
%Ley de control
```

```
u=(1/2)*(1+sign(ss));
```
Como se señaló anteriormente, los puntos de equilibrio para el modelo promedio del caso aproximado resultan en expresiones relativamente complejas de calcular. Sin embargo, sustituyendo los valores de los parámetros utilizados  $C = 22uF$ ;  $L =$  $225mH; R_i = 29.8\Omega; E = 10\text{Volt}; V_d = 20\text{Volt}; R_{fd} = 0.5\Omega, R_{fq} = 0.4\Omega, V_{fd} =$   $0.7$ Volt,  $V_{fq} = 0.7$ Volt,  $V_d = 20$ Volt,  $k_o = 2$  y, por ejemplo, para  $R = 500\Omega$ , dentro de las ecuaciones de los puntos de equilibrio obtenemos los valores:

$$
I_L = 0.56 \text{Amp} \qquad V_c = 14.64 \text{Volt} \tag{2.15}
$$

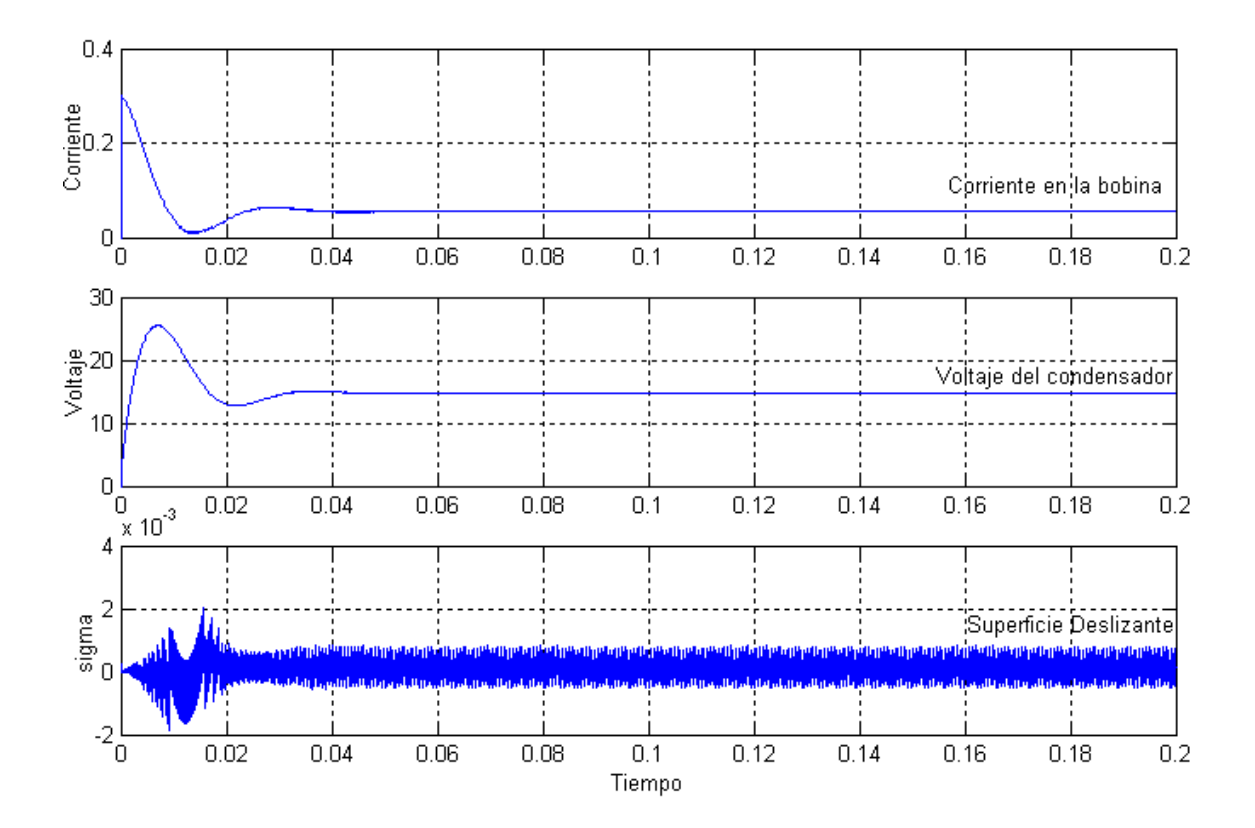

<span id="page-23-0"></span>Figura 2.8: Comportamiento en lazo cerrado del convertidor Boost aproximado (IC) con R=500 Ohm, ko=2 y Vd=20 Volt

Al querer hacer que la respuesta del sistema se acerque lo más posible a la respuesta del convertidor implementado prácticamente, de ahora en adelante para las simulaciones se consideran las condiciones iniciales de los estados del sistema iguales a:  $x_1 = 0.3$ Amp y  $x_2 = 0$ Volt para la corriente en la bobina y el voltaje en el condensador, respectivamente.

En las Figuras [2.8](#page-23-0) y [2.9](#page-24-1) los comportamientos son similares, aunque es importante destacar que para el último caso se observa un *chattering* mayor. Además, también se puede ver que  $V_c$  es aproximadamente 14.7Volt es decir, alcanza un valor de equilibrio, pero no alcanza el valor deseado  $V_d = 20$ Volt. Como se observó previamente en la Tabla [2.1,](#page-16-1) para este caso el controlador no es robusto.

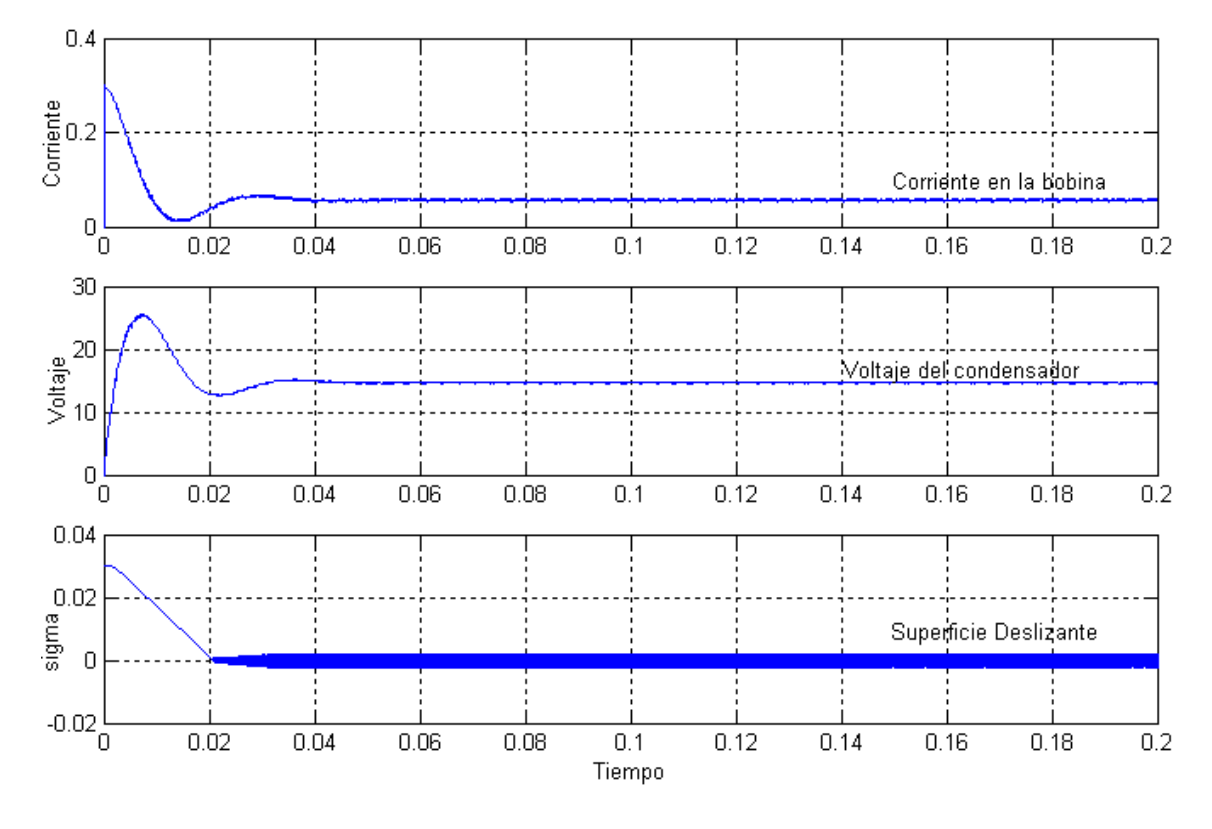

<span id="page-24-1"></span>Figura 2.9: Comportamiento en lazo cerrado del convertidor Boost aproximado (ID) para R=500 Ohm, ko=2 y Vd=20 Volt

#### <span id="page-24-0"></span>2.3 Modelo en Orcad del convertidor Boost

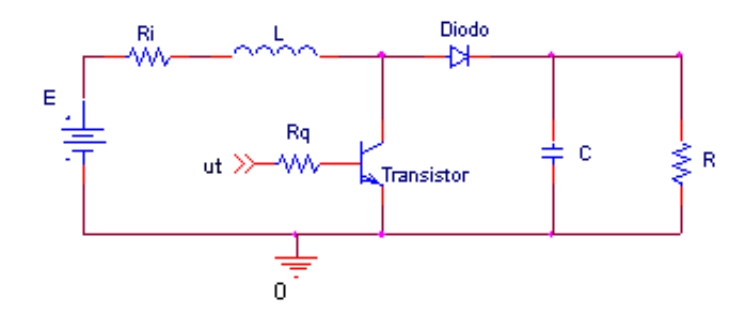

<span id="page-24-2"></span>Figura 2.10: Modelo en Orcad del convertidor Boost

Este modelo se realiza con propósitos de comparación y se basa en la implementación analógica de tipo continuo del convertidor. Las simulaciones del circuito se realizaron en el programa Capture de Orcad $\mathbb R$ . Orcad $\mathbb R$  permite realizar un an´alisis m´as detallado del comportamiento del convertidor debido a que incluye los modelos matemáticos de los componentes electrónicos. El modelo empleado en

 $OrcadR$  se muestra en la Figura [2.10.](#page-24-2) Aquí se implementa el interruptor del modelo ideal mediante una configuración transistor/diodo. Cabe destacar que este tipo de simulaciones se han venido realizando en diversos proyectos de grado, (Uzcategui 2004),  $(Cheung 2004)$ ,  $(Romero 2004)$ ,  $(Ostos 2004)$ , entre otros. Específicamente, las simlaciones aquí realizadas son semejantes a las efectuadas en (Ostos-Roa 2004).

#### <span id="page-25-0"></span>2.3.1 Realización analógica del cambio de carga

Para realizar los cambios de carga en Orcad $\mathbb R$ , se utilizaron dos configuraciones. Una que permite hacer el cambio de carga de un valor menor de resistencia a un valor mayor (Figura [2.11\)](#page-25-2), y una que permite realizarlo de un valor mayor de  $R$  a uno menor (Figura [2.12\)](#page-25-3).

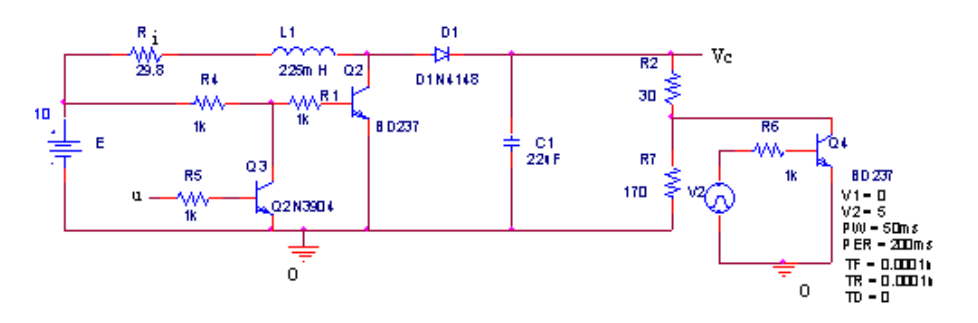

<span id="page-25-2"></span>Figura 2.11: Esquema del convertidor Boost para el cambio de carga (De menor a mayor) en Orcad Capture

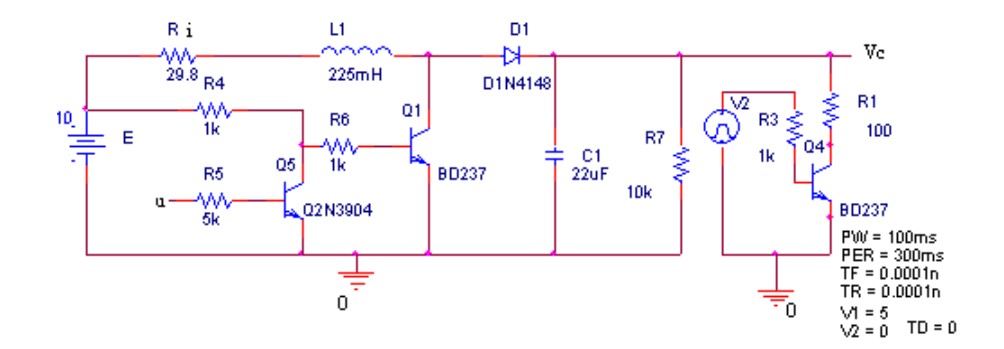

<span id="page-25-3"></span>Figura 2.12: Esquema del convertidor Boost para el cambio de carga (De mayor a menor) en Orcad Capture

#### <span id="page-25-1"></span>2.3.2 Respuesta en lazo cerrado del modelo en Orcad

Para los valores con los que hemos venido trabajando  $(C = 22uF; L = 225mH; R_i =$ 29.8 $\Omega$ ;  $E = 10$ Volt;  $V_d = 20$ Volt) y condiciones iniciales  $x_1 = 0.3$ Amp,  $x_2 = 0$ Volt el comportamiento en lazo cerrado del modelo en Orcad $\mathbb R$  difiere del comportamiento para los modelos anteriores en la respuesta transitoria. Mientras que se asemeja para el estado estacionario.

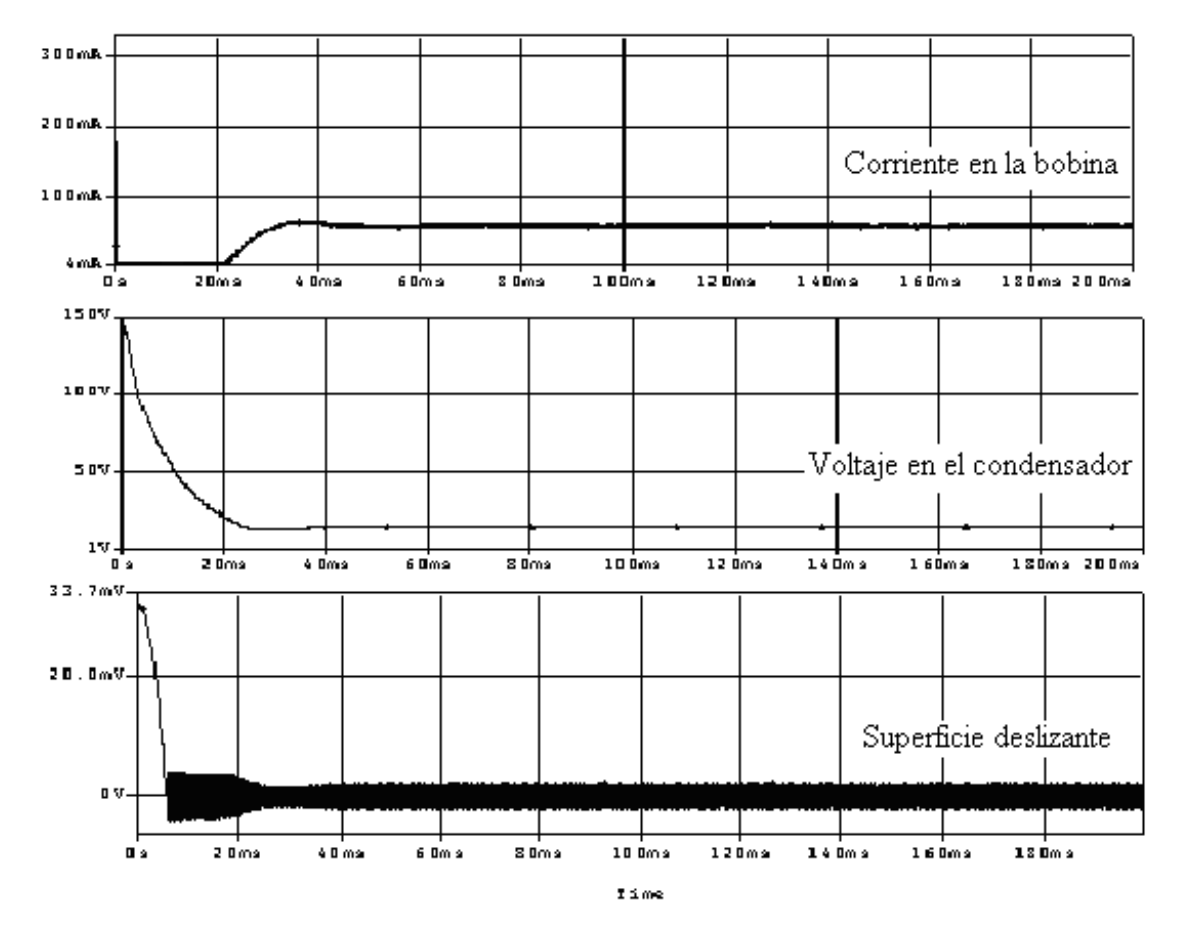

<span id="page-26-0"></span>Figura 2.13: Respuestas del modelo en Orcad y del modelo aproximado (ID) del convertidor Boost para R=500 Ohm y ko=2

Para observar más detalladamente este caso en la Figura [2.13](#page-26-0) se puede observar la respuesta del modelo en Orcad $\circledR$  para una resistencia de 500 $\Omega$ .

Es importante resaltar que esta implementación analógica es utilizada por la información que proporciona acerca de los componentes que integran al circuito, sin embargo la implementación real del controlador no se realizó de manera analógica, sino por el contrario de forma discretizada mediante una tarjeta DSP.

### <span id="page-27-0"></span>Capítulo 3

# Estudio del efecto de las variaciones de carga en la respuesta del convertidor en lazo cerrado

En el capítulo anterior se presentaron tres modelos del circuito  $Boost$  y se estudiaron los comportamientos en lazo cerrado para cada uno de los casos. La finalidad de utilizar otros modelos adem´as del idealizado, es tomar en cuenta ciertas limitaciones de los dispositivos que conforman al circuito y obtener así un análisis más detallado de la respuesta del convertidor<sup>[1](#page-27-2)</sup>. Comprender y observar el comportamiento en cada caso es de suma importancia para el estudio de variación de carga, tal y como se podrá observar a continuación.

### <span id="page-27-1"></span>3.1 Efectos estáticos de las variaciones de carga (en estado estacionario)

Considerando los resultados del capítulo anterior, se procedió a realizar un estudio más detallado de la respuesta del convertidor Boost para diversos valores de resistencia en cada uno de los modelos. Para ello se escogieron  $k_o = 2$  y  $V_d = 20$ Volt, y se realizaron las simulaciones con el controlador discretizado en los modelos ideal y aproximado. Se tomó el caso discretizado por ser el más parecido a la implementación práctica.

<span id="page-27-2"></span><sup>&</sup>lt;sup>1</sup>Sin embargo no se toman en cuenta modelos más complicados que incluyan modelos de mayor orden que consideren características más precisas de los diodos y transistores. Para ello se refiere al lector a (Reinoza 2005)

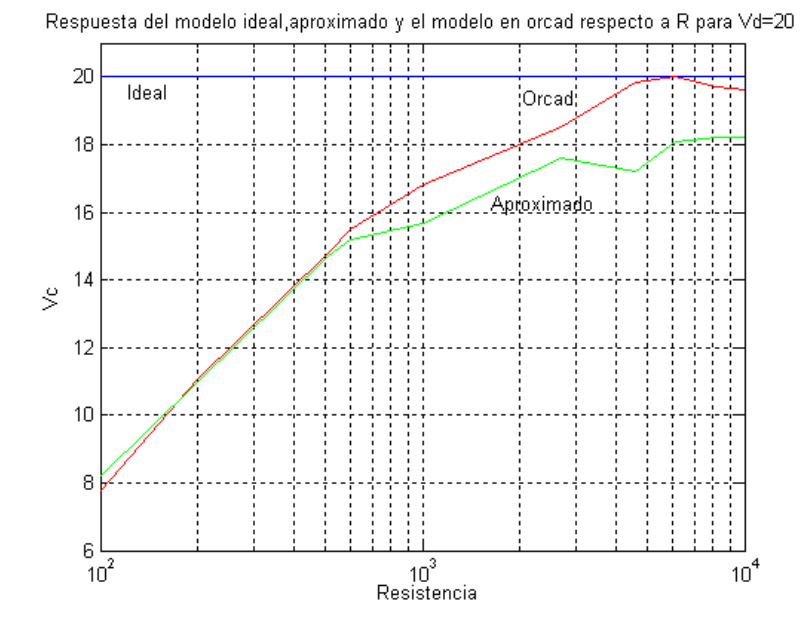

<span id="page-28-0"></span>Figura 3.1: Curvas de respuesta en estado estacionario de la tensión en el condensador de los diferentes modelos del circuito Boost en lazo cerrado con ko=2 y Vd=20Volt

Se analizó la relación entre las respuestas de cada uno de los modelos para diferentes valores de  $R$ . En la Figura [3.1](#page-28-0) (en escala semilogarítmica para observar mejor el comportamiento para valores de resistencia pequeños), se puede observar que el modelo aproximado (discretizado) y el modelo en Orcad $\mathbb R$  difieren en manera considerable del modelo ideal para valores de R menores que  $600\Omega$ . También se puede notar que, a medida que el valor de R aumenta, el valor de  $V_c$  se acerca más al valor deseado. De igual manera cabe destacar que para valores de R mayores o iguales a  $1000Ω$  el valor de  $V_c$  para los modelos aproximado y Orcad $\mathcal R$  comienza a tomar valores alrededor del [2](#page-28-1)5% (mayores a 15Volt) por debajo del valor deseado<sup>2</sup>.

Es importante resaltar que, aunque los modelos aproximados nos permiten un análisis más detallado del posible comportamiento del convertidor, aún en éstos se realizan abstracciones debido a que, por ejemplo, las fuentes, bobinas y condensadores no son ideales. Ciertamente, no es sencillo considerar todas las características en un solo modelo y, por consiguiente, es más lógico considerar modelos que tomen en cuenta sólo algunas de las características que se consideren más relevantes. En particular desde el punto de vista del análisis y diseño de controladores.

<span id="page-28-1"></span> ${}^{2}$ Cabe destacar que este estudio también se realizó para valores deseados de 15 y 20 Volt., observándose el mismo comportamiento.

#### <span id="page-29-0"></span>3.2 Simulaciones

A continuación se presenta un análisis detallado de las simulaciones para estudiar el comportamiento de las respuestas de cada modelo considerando diferentes valores de resistencias. Como se dijo anteriormente se fijan  $V_d = 20$ Volt y  $k_o = 2$ . Los valores de los parámetros a utilizar son los mismos del capítulo anterior.

Al observar los datos de las simulaciones en cada modelo observamos que:

- En general para resistencias pequeñas se observa en el estado estacionario un mayor *chattering* (oscilaciones de alta frecuencia y amplitud pequeña) que para resistencias grandes.
- A medida que el valor de  $R$  es mayor, en estado estacionario  $V_c$  se acerca más al valor deseado  $V_d$ .
- $\bullet$  Para las simulaciones en Matlab $\circledR$ , a medida que el valor de R aumenta existe un sobredisparo que se va incrementando.
- El tiempo de asentamiento se incrementa a medida que  $R$  aumenta.
- $\bullet$  A medida que el valor de R es mayor, la respuesta es más oscilatoria. Especialmente en el modelo ideal.

| Resistencia (Ohm) | Modelo Ideal $(W)$ | Modelo Aproximado (W) | Modelo en Orcad (W) |
|-------------------|--------------------|-----------------------|---------------------|
| 100               | 4.0                | 0.81                  | 0.62                |
| 200               | 2.0                | 0.65                  | 0.61                |
| 500               | 0.8                | 0.44                  | 0.44                |
| 1000              | 0.4                | 0.27                  | 0.28                |
| 2700              | 0.15               | 0.12                  | 0.15                |
| 4600              | 0.09               | 0.07                  | 0.09                |
| 6100              | 0.07               | 0.05                  | 0.07                |
| 8200              | 0.05               | 0.04                  | 0.05                |
| 10000             | 0.04               | 0.03                  | 0.04                |

<span id="page-29-1"></span>Tabla 3.1: Datos de las simulaciones para la potencia en la resistencia (Vd=20Volt y ko=2)

Otro aspecto importante que se consider´o al realizar las simulaciones, pensando en la implementación, fue la potencia en la resistencia de carga. Para obtener los valores de la potencia en cada caso se utilizó la expresión  $P = V_c^2/R$ . En la Tabla [3.1](#page-29-1) se puede

notar que a medida que el valor de la resistencia disminuye, el valor de la potencia tiende a aumentar consideralemente.

#### <span id="page-30-0"></span>3.2.1 Comportamiento ante variaciones dinámicas de carga

A continuación aplicaremos variaciones discretas en los valores de  $R$  a los diferentes modelos del circuito Boost y observaremos el comportamiento del convertidor para cada caso. Basados en los resultados de la Figura [3.1](#page-28-0) se escogen los valores extremos de R = 100Ω y 10000Ω para realizar las variaciones discretas de 100Ω a 10kΩ. Los cambios se realizan en un tiempo t dado (luego de que el sistema se estabilice).

- **Modelo ideal:** la variación de carga es realizada en  $t = 0.06$ seg. Se puede ver que el valor de  $I_L$  cae hasta su nuevo punto de equilibrio, mientras que  $Vc$  regresa al valor deseado  $V_d = 20$ Volt (Figura [3.2\)](#page-31-0) es decir, para este modelo el controlador es robusto como se señala en (Sira-Ramírez et al. 2002). En la superficie deslizante se puede ver que, cuando se realiza el cambio de carga el régimen deslizante trata de abandonar la superficie pero rápidamente regresa de nuevo a ella. Además se puede notar, como se dijo en la sección anterior, que en el modelo ideal a medida que el valor de la resistencia es mayor, la respuesta es más oscilatoria.
- **Modelo aproximado:** En este caso la variación se realiza en  $t = 0.1$ seg. El valor de  $I_L$  cae a 0.005Amp y  $V_c$  estabiliza en 18.2Volt. En la Figura [3.3](#page-31-1) se observa que el chattering es mayor cuando  $R = 100\Omega$ . Al igual que en el caso anterior se observa como el r´egimen deslizante trata de abandonar la superficie cuando se realiza el cambio de carga.
- **Modelo en Orcad:** La variación se realiza en  $t = 0.1$ seg.  $V_c$  estabiliza en 20.8Volt y la corriente se estabiliza en  $I_L = 0.006 \text{Amp}$  (Figura [3.4\)](#page-32-0). Se observa que la trayectoria de la superficie deslizante se aleja cuando se realiza el cambio de carga. Cabe destacar que para este caso la respuesta es muy similar a la del caso anterior.

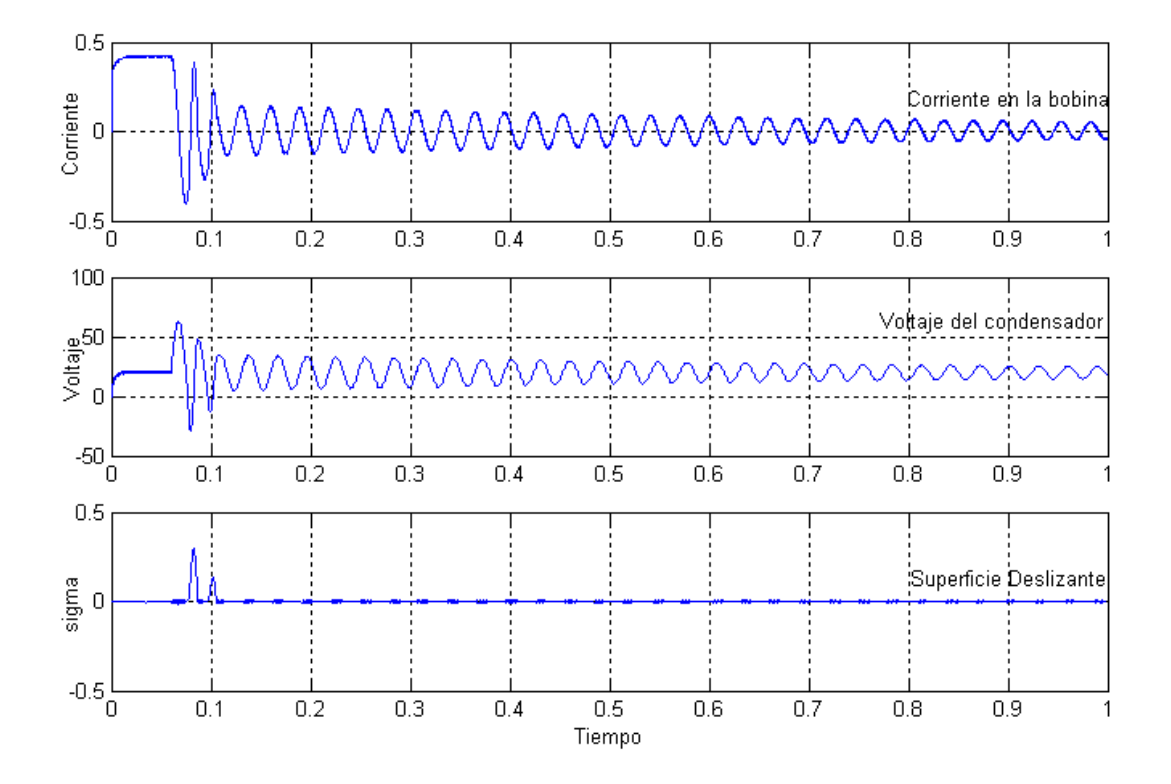

<span id="page-31-0"></span>Figura 3.2: Variación de carga de R=100 Ohm a R=10k Ohm para el circuito Boost modelo ideal (ID)

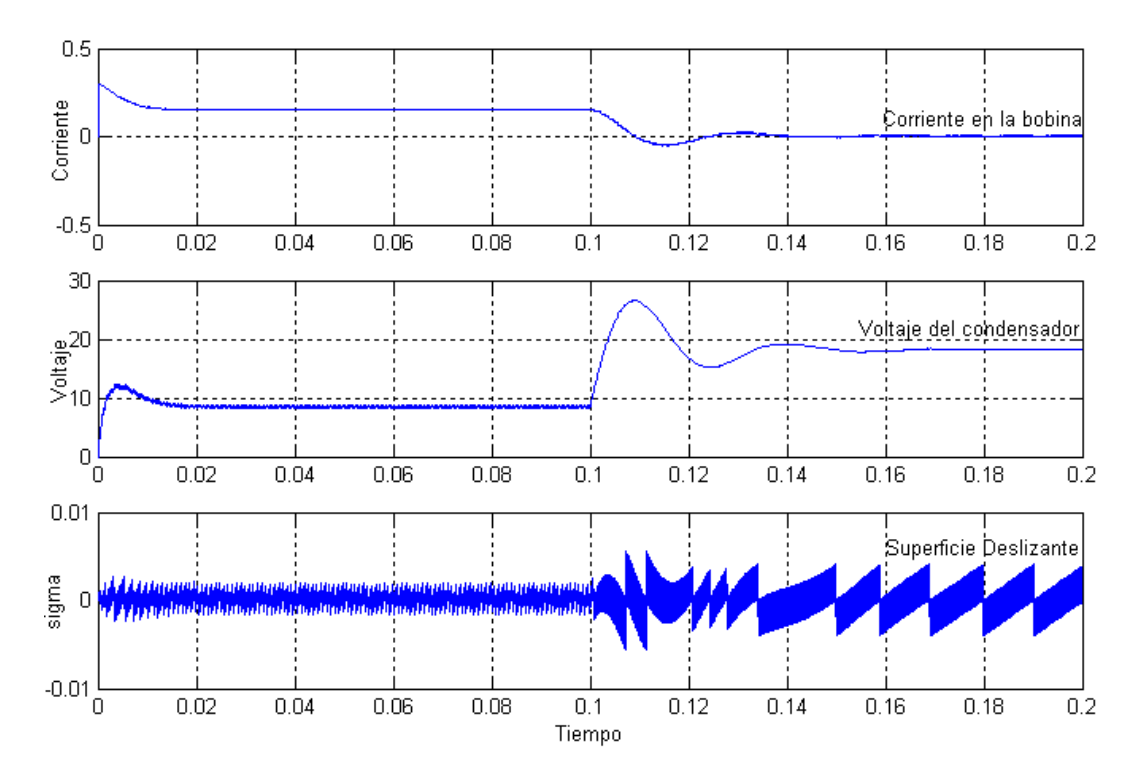

<span id="page-31-1"></span>Figura 3.3: Variación de carga de R=100 Ohm a R=10k Ohm para el circuito Boost modelo aproximado (ID)

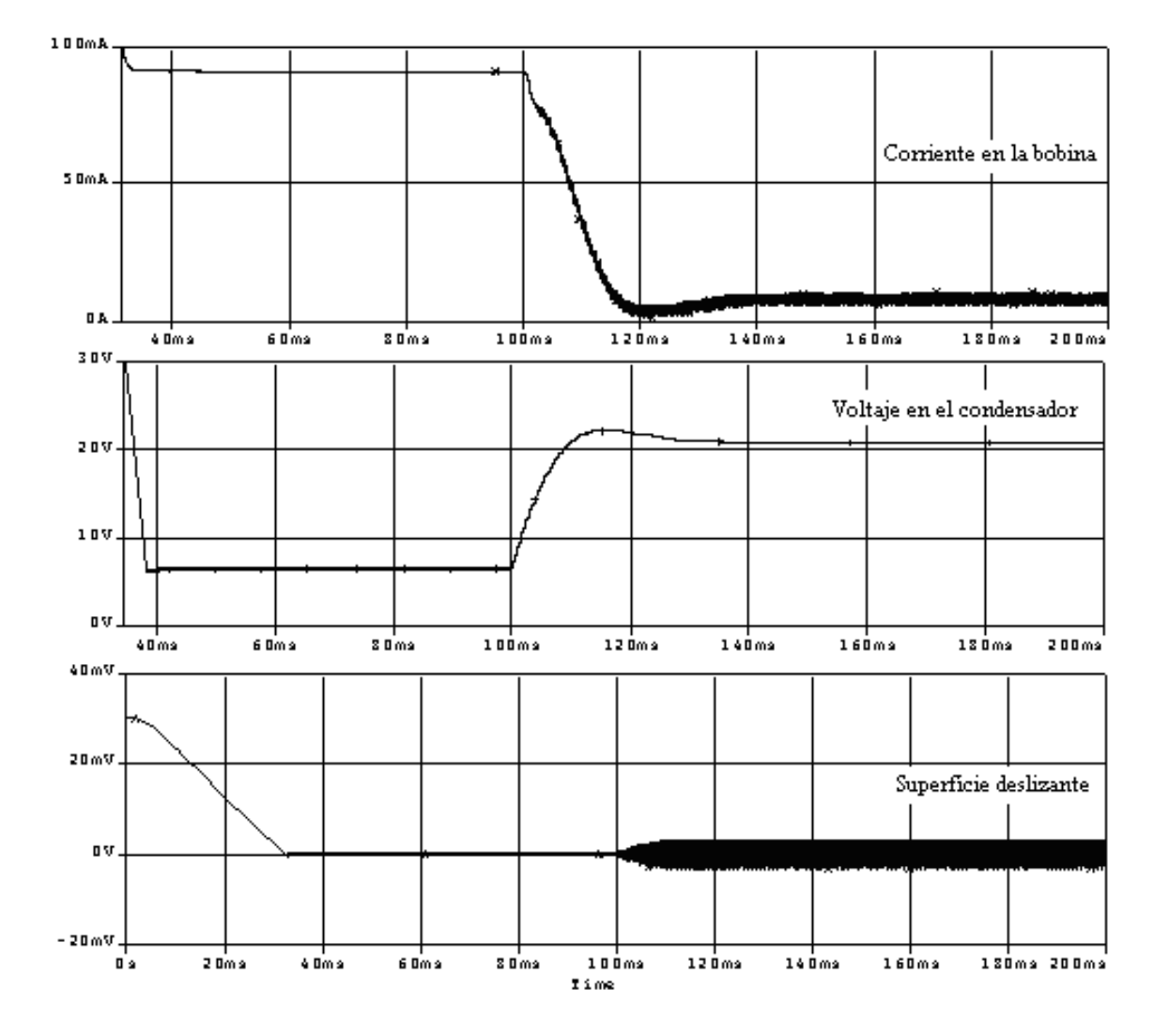

<span id="page-32-0"></span>Figura 3.4: Variación de carga de R=100 Ohm a R=10k Ohm para el circuito Boost modelo en Orcad

### <span id="page-33-0"></span>Capítulo 4

## Implementación práctica

En los capítulos anteriores se estudió, esencialmente mediante simulación, el comportamiento del convertidor *Boost* respecto a variaciones estáticas y dinámicas de la carga  $R$  a la salida del convertidor. En este capítulo se procede a realizar un an´alisis equivalente del comportamiento del sistema en lazo cerrado (circuito y controlador ideal) respecto a veriaciones en la carga utilizando para ello, los resultados anteriores y evaluando la implementación práctica del convertidor utilizando la tarjeta de adquisición de datos SCB6711.

#### <span id="page-33-1"></span>4.1 Aspectos técnicos

B´asicamente el montaje experimental realizado es el utilizado en (Ostos-Roa 2004)  $(Figura 4.1)$  $(Figura 4.1)$ . Antes de comenzar la descripción del mismo, es necesario tomar en cuenta ciertos aspectos técnicos fundamentados en el análisis de potencia realizado en el capítulo anterior.

En las simulaciones obtenidas para los parámetros  $C = 22uF$ ;  $L = 225mH$ ;  $R_i =$  $29.8\Omega; E = 10$ Volt;  $R_{fd} = 0.5\Omega, R_{fq} = 0.4\Omega, V_{fd} = 0.7$ Volt,  $V_{fq} = 0.7$ Volt, se observó que para valores pequeños de  $R$  la potencia alcanzaba valores relativamente altos (vease Tabla [3.1\)](#page-29-1).

Las resistencias que más común y fácilmente se encuentran en el mercado soportan una potencia máxima de  $1/2W$ . Por ello, y con el propósito de poder observar el funcionamiento y la respuesta del circuito ante variaciones de carga, as´ı como resguardar el montaje experimental, se realizó la escogencia de valores y dispositivos

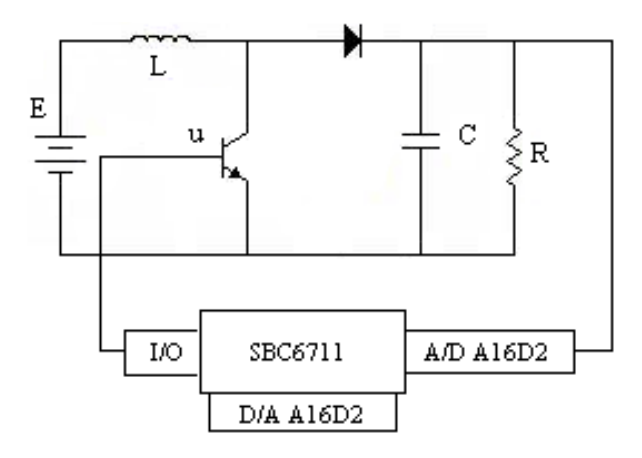

<span id="page-34-0"></span>Figura 4.1: Montaje en lazo cerrado del convertidor Boost

específicos para poder manejar la potencia dentro del circuito real.

Una alternativa para manejar la distribución de la corriente y por consiguiente valores altos de potencia, es la utilización de diodos y resistencias en paralelo. Sin embargo, esta configuración no fue implementada. Para las pruebas de variaciones de carga, se utilizaron resistencias de  $1/4W$  para valores altos de R, de  $1/2W$  para valores medios, y por último, resistencias de alta potencia para valores pequeños de  $R$ . Recordando respetar los limites de operación de los demás dispositivos presentes en el circuito, el menor valor de resistencia de alta potencia utilizado fue de 6000 hm, por ser la más comercial adem´as de estar dentro del rango de operacion de los dispositivos utilizados.

En el montaje real se utilizan los transistores  $BD237 \gamma$  Q2N3904, además de un diodo 1N4148. Para proteger estos dispositivos se tomaron en cuenta los limites de operaci´on proporcionados por los fabricantes, se asegura de esta forma que los valores nominales máximos para cada uno de ellos no sean excedidos y, por consiguiente, que la señal de salida presente la menor distorsión posible.

- **Transistor BD237:** entre los valores nominales máximos para éste transistor tenemos la corriente máxima de colector  $(I_c max)$  de 2Amp, mientras para un voltaje de colector a base  $(V_{CBO})$  de 100Volt y una máxima disipación colectora  $(P_c)$  de 25W, a una temperatura de 25◦C. Estos datos son tomados de la hoja de datos para el transistor de la Fairchild. Al igual que las curvas de las Figuras [4.2](#page-35-0) y [4.3.](#page-35-1)
- **Transistor Q2N3904:** los valores nominales máximos son una corriente máxima de colector ( $I_c$ max) de 200mA, un ( $V_{CBO}$ ) de 60Volt y ( $P_c$ ) de 800mW, para una

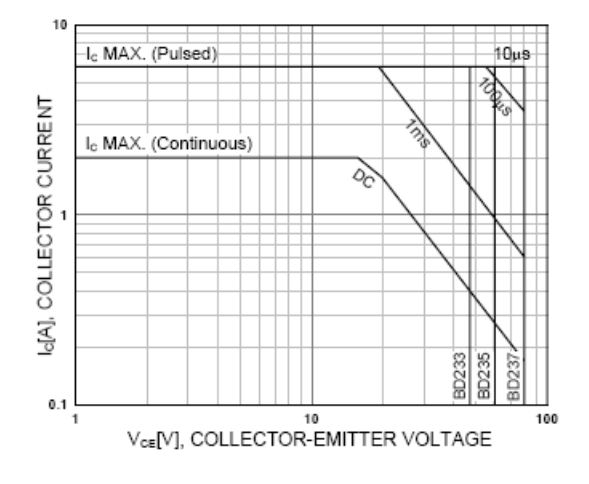

<span id="page-35-0"></span>Figura 4.2: Rango de operación del transistor BD237

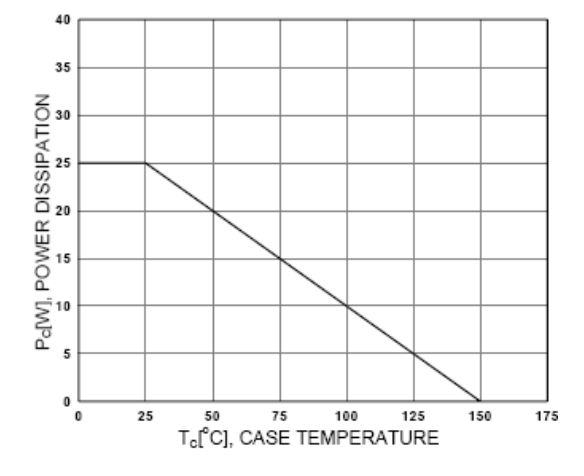

<span id="page-35-1"></span>Figura 4.3: Curva de disipación de potencia para el transistor BD237

temperatura menor o igual a 25°C<sup>[1](#page-35-2)</sup>. Mediante la relación  $R = V/i$  y utilizando  $(I_c max) = 200 \text{ mA}$  obtenemos en [4.1](#page-35-3) la resitencia mínima autilizar de acuerdo al valor del voltaje deseado.

Tabla 4.1: Valores de resistencia mínima para el transistor Q2N3904

<span id="page-35-3"></span>

| Voltaje deseado | Resistencia (Ohm) |
|-----------------|-------------------|
| 15              | 75                |
| 20              | 100               |
| 25              | 125               |

Diodo 1N4148: Para el diodo 1N4148 la corriente promedio para cuando está en

<span id="page-35-2"></span> $^{1}$ Estos datos pertenecen a la hoja de datos del transistor $2n3904$  de la Fairchild

conducción  $(I_f (Av))$  es de 200mA, mientras que la potencia máxima disipada es de 500mW<sup>[2](#page-36-1)</sup>. Utilizando la ecuación  $R = V/i$ , se calcula la resistencia mínima a utilizar para proteger el diodo. Como la corriente promedio es de 200mA tenemos para distintos valores de  $V_d$ 

| Voltaje deseado | Resistencia (Ohm) |
|-----------------|-------------------|
| 15              | 75                |
| 20              | 100               |
| 25              | 125               |

Tabla 4.2: Valores de resistencia mínima para el diodo 1N4148

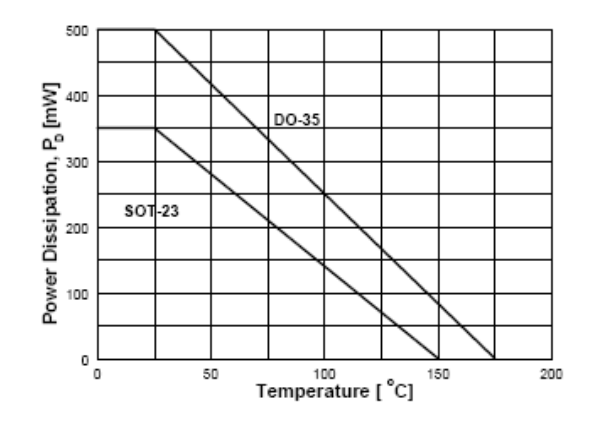

<span id="page-36-0"></span>Figura 4.4: Curva de disipación de potencia para el diodo 1N4148

La hoja de especificaciones es de suma importancia para el usuario y por lo tanto es fundamental que la información especificada en ella sea bien interpretada. En general hojas de especificaciones contienen valores máximos de tensión y de corriente, características térmicas y eléctricas. Cabe destacar que la potencia es un factor relevante que hay que considerar, se deben respetar los límites de temperatura para evitar dañar las piezas.

Es de notar que no se han tomado en cuenta en este estudio fenómenos tales como saturaciones en los dispositivos (particularmente en los amplificadores utilizados en el acondicionamiento de la señal), variaciones en los valores nominales en función de la temperatura (por ejemplo, en la resistencia de los componentes), efectos capacitivos o inductivos de los elementos generados en el sistema en lazo cerrado, entre otros.

<span id="page-36-1"></span> $^{2}\mathrm{Estos}$ datos pertenecen a la hoja de datos del diodo 1N4148 de la Fairchild.

#### <span id="page-37-0"></span>4.2 Montaje experimental

Como se dijo anteriormente, para implementar el interruptor del convertidor Boost se utilizan los transistores BD237 y Q2N3904 de la Fairchild, además del diodo 1N4148.

Se utiliza una bobina de 225mH con una resistencia interna de 29.8Ω y un condensador de  $22uF$ . La tarjeta  $S\ddot{B}C\dot{\theta}$ 711 se utiliza para la adquisición de datos y la implementación numérica (discretizada) del controlador PI generalizado.

Debido a que el rango de entrada de la tarjeta  $S\text{BC6711}$  es de  $\pm 15V$ , con el propósito de proteger la tarjeta se añadio una configuración de amplificadores operacionales para atenuar el valor de la tensi´on de entrada a la misma. Se utilizaron los amplificadores operacionales integrados AD741. En la Figura [4.5](#page-37-1) se muestra el diagrama utilizado, primero un inversor con ganancia de −1/2.7 luego otro inversor con ganacia de −1 y por último se añadío un seguidor de tensión.

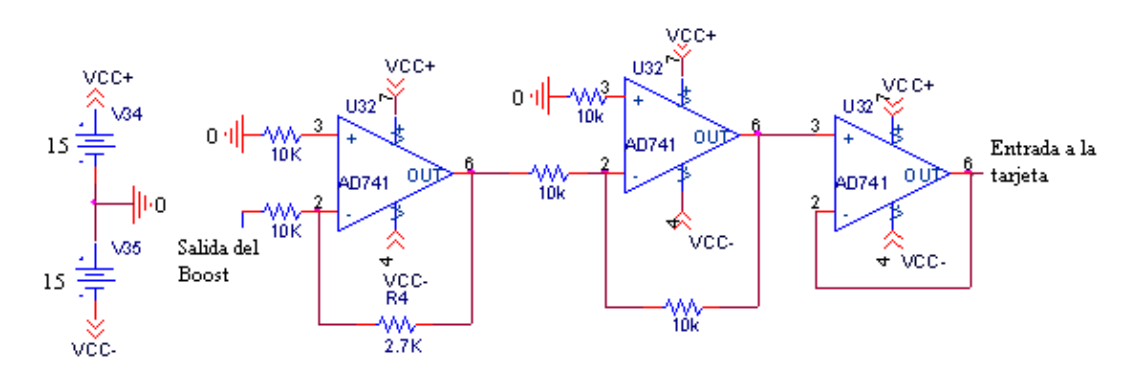

<span id="page-37-1"></span>Figura 4.5: Diagrama de AO añadido a la salida del Boost en el montaje práctico

Para la activación de los transitores se utilizaron los puertos I/O digitales de la tarjeta  $SBC6711$  (Figura [4.1\)](#page-34-0). Los puertos I/O generan o bien un bit 0 ó un bit 1 que equivalen aproximadamente a  $145mV$  y  $3.5V$ olt respectivamente. Así, través de estos se envió la señal de control  $u$ , la cual toma los valores discretos 0 ó 1. Activando de esta manera al transistor Q2N3904 y por consiguiente al transistor BD237 (observe que en este caso se empleó una configuración parecida a la *Darlington* para permitir una conmutación eficaz del esquema diodo/transistor). De la misma manera se activaron los transistores para realizar el cambio de carga.

El montaje final puede observarse en la Figura [4.6.](#page-38-1)

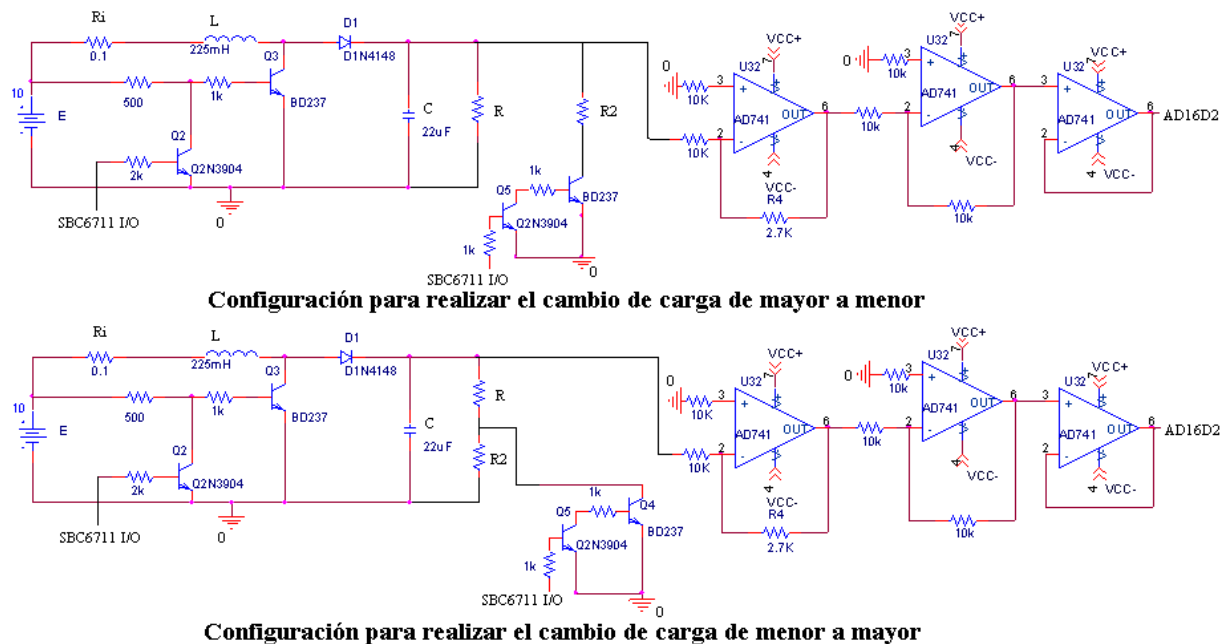

<span id="page-38-1"></span>

Figura 4.6: Esquema del montaje final de la implementacion práctica del convertidor Boost

### <span id="page-38-0"></span>4.3 Algoritmo de control implementado para la tarjeta SBC6711

El algoritmo de control fue implementado en el lenguaje de programación C de la siguiente manera:

• Primero se realiza la adquisición del dato  $(V_c)$  directamente del circuito, y mediante el modulo AD16D2 de la tarjeta se realiza la conversión analógica-digital del dato. Por lo que para poder realizar los cálculos pertinentes se debe regresar al dato a su estado original dentro del programa.

```
//Algoritmo de control .c
// Adquiere el valor de Vc y lo convierte a digital
     valor_adquirido = A16D2_read_adc(1, 0);
// Convierte el dato a decimal
     Vc = (valor*10)/32767;// El valor es multiplicado por el valor con que fue dividido por los
// amplificadores operacionales para obtener así el verdadero valo de Vc
     Vc*=2.7;
```
• Luego se procede a realizar el cálculo de la superficie deslizante. Esta fué implementada de manera discreta, tal y como se realizó para las simulaciones

```
en Matlab\mathbb{R}, ecuación (2.13).
//Superficie deslizante
   z= T*((E/L) - (Vc*u/L) + ko*(Vc - Vd)) + z; // Discretizacion Sup. deslizante
   s= z - (Vd*Vd)/(E*R); // Superficie Deslizante
```
En donde  $T$  es el período de muestreo.

• Seguidamente se calcula la señal de control u  $(u=(1/2)^*(1+\text{sign}(s)))$ , dependiendo del valor de s de la siguiente manera:

```
if(s>0){ //Si la superficie es mayor que cero
   write_dig(0x01); //Envie 1 por el puerto digital I/O '0'
   u=1;
}
else{ //Si la superficie es menor que cero
   write_dig(0x00); //Envie 0 por el puerto digital I/O '0'
   u=0;
}
```
• Para realizar el cambio de carga, la salida de los I/O se activa de la siguiente manera:

```
if(i>=iT/2) // Si es la mitad del periodo
write_dig_bit(1, 1); //Envie 1 por el puerto digital I/O '1'
```
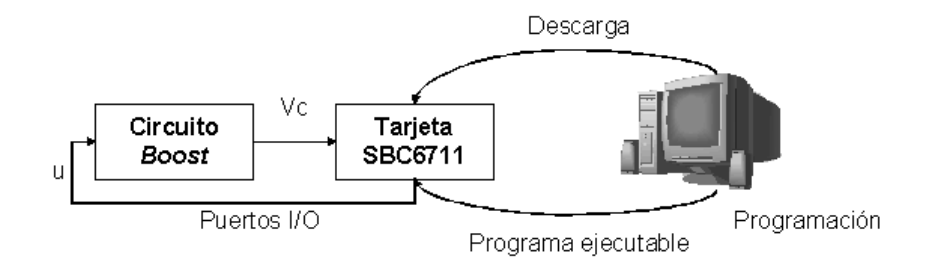

<span id="page-39-0"></span>Figura 4.7: Diagrama del montaje final en lazo cerrado del convertidor Boost

Luego el programa Code Composer Studio fue utilizado para convertir el algoritmo de control en lenguaje C en un programa ejecutable por la tarjeta SBC6711. Posteriormente, la descarga de este ejecutable se realizó dentro del emulador de terminales Uniterminal, el cual establece la interfaz entre la tarjeta y el computador  $(Figura 4.7)$  $(Figura 4.7)$ .

#### <span id="page-40-0"></span>4.4 Pruebas

Se realizaron pruebas con distintos valores de carga  $(600\Omega, 1K\Omega, 2.7K\Omega, 4.6K\Omega, 6.1K\Omega, 8.2K\Omega, 10K\Omega)$  para 10 valores diferentes de frecuencia de muestreo entre 1KHz y 100KHz, obteniendo como resultado que para muy bajas o muy altas frecuencias de muestreo el circuito Boost no alcanza el objetivo de control. Se comprob´o que la respuesta del circuito es satisfactoria para frecuencias comprendidas entre 2KHz y 20KHz, corroborando así los resultados obtenidos en (Ostos-Roa 2004). Adem´as, para cada valor de resistencia se realizaron pruebas con distintos valores de  $V_d(15V, 20V, 25V)$  y de  $k_o(1.8, 2, 3)$ . Realizando un total de 630 pruebas.

Considerando los resultados anteriores, se escogió una frecuencia de 20KHz para realizar los experimentos de cambio de carga. Basados en los resultados obtenidos en el capítulo anterior y con el propósito de observar casos representativos, escogemos valores extremos de resistencias en la realización de las pruebas. Para estudiar el comportamiento del convertidor ante variaciones discretas de carga se realizaron experimentos para variaciones de carga de 10KOhm a 1KOhm, de 10KOhm a 2.7KOhm, de 1KOhm a 600Ohm, de 3.9KOhm a 10KOhm, de 600Ohm a 10KOhm, de 1KOhm a 10KOhm y de 600Ohm a 10KOhm con distintos valores deseados, observándose, en general, el mismo comportamiento. Como se dijo anteriormente, la menor resistencia utilizada fue de 600Ohm. Al igual que en la seccion 3.3.1 los cambios se realizan en un tiempo t dado, luego que el sistema ha estabilizado.

En la Figura [4.8](#page-41-1) se puede observar el cambio de carga de 600Ohm a 10KOhm para un valor deseado de 20Volt, éste se realiza en  $t = 0.25$ seg cuando el sistema ya está estabilizado. Además, se observa que para el caso  $R = 10K\Omega$ , el valor de  $V_c$ se aproxima más al valor deseado que para el caso  $R = 600\Omega$ . El pico observado al comienzo se debe a la carga de corriente que posee la bobina al inicio. En la Figura [4.9](#page-41-2) se puede ver una gráfica capturada de la pantalla del osciloscopio en donde también se observa el control  $u$  (de entrada al transistor de conmutación).

En la Figura [4.10](#page-42-0) se observa la respuesta del cambio de carga 600Ohm a 10KOhm para un valor deseado de 25Volt, al igual que en el caso anterior para cuando  $R = 600\Omega$   $V_c$  no alcanza el valor deseado. Además se puede notar, cuando  $R = 10K\Omega$ que el valor de  $V_c$  estabiliza en 25.94Volt.

#### <span id="page-41-0"></span>4.5 Resultados

Luego de estudiar el comportamiento del convertidor mediante simulaciones, se implementó el convertidor Boost en lazo cerrado utilizando la tarjeta DSP SBC6711 y

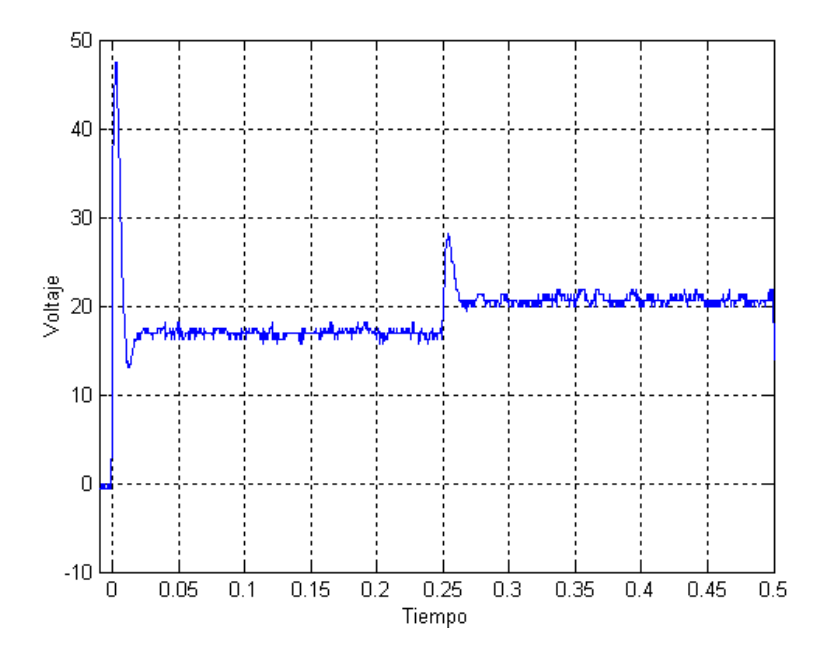

Figura 4.8: Variación de carga de R=600 Ohm a R=10k Ohm para el circuito Boost (implementación real con Vd=20Volt y frecuencia de muestreo de 20KHz)

<span id="page-41-1"></span>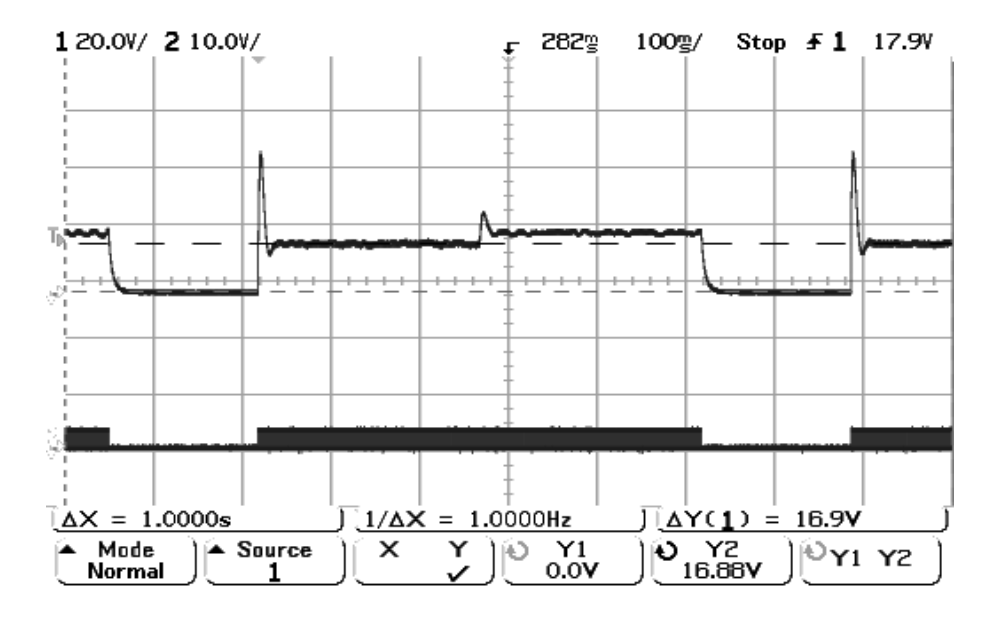

<span id="page-41-2"></span>Figura 4.9: Variación de carga de R=600 Ohm a R=10k Ohm y control u para el circuito Boost (implementación real con Vd=20Volt y frecuencia de muestreo de 20KHz)

sus herramientas de desarrollo. Se realizó la implementación del controlador ideal por modos deslizantes usando reconstructor integral desarrollado en (Sira-Ram´ırez et al. 2002) de manera discretizada. Las respuestas obtenidas en la implementación para las variaciones de carga fuer´on satisfactorias para los distintos valores de resistencias utilizados (entre 600 $\Omega$  y 10k $\Omega$ ), ya que las salidas se encontraban dentro de un offset del 25%.

En los distintos cambios de carga realizados los resultados obtenidos fueron similares. Individualmente, para cada valor de resistencia los comportamientos se corresponden a los obtenidos en Matlab $\mathbb R$ ) para el modelo aproximado (especialmente para el caso del c´alculo de la superficie deslizante mediante la integral discretizada) y en Orcad $\circledR$  para el controlador realizado de manera analógica.

Se puede observar que para  $R = 600\Omega$ , la tensión  $V_c$  no alcanza el valor deseado  $(V_d = 20 \text{Vol}t)$ , es decir existe un *offset* (éste se encuentra dentro de un rango de respuesta del 25%). Por ejemplo, en la Figura [4.11](#page-43-0) para un cambio de carga de 10KOhm a 1KOhm y un valor deseado igual a 20Volt cuando  $R = 10K\Omega$  el  $V_c$  es igual a 20Volt y cuando  $R = 1K\Omega$  el  $V_c$  es igual a 18.75Volt encontrandose dentro de un *offset* de 20%

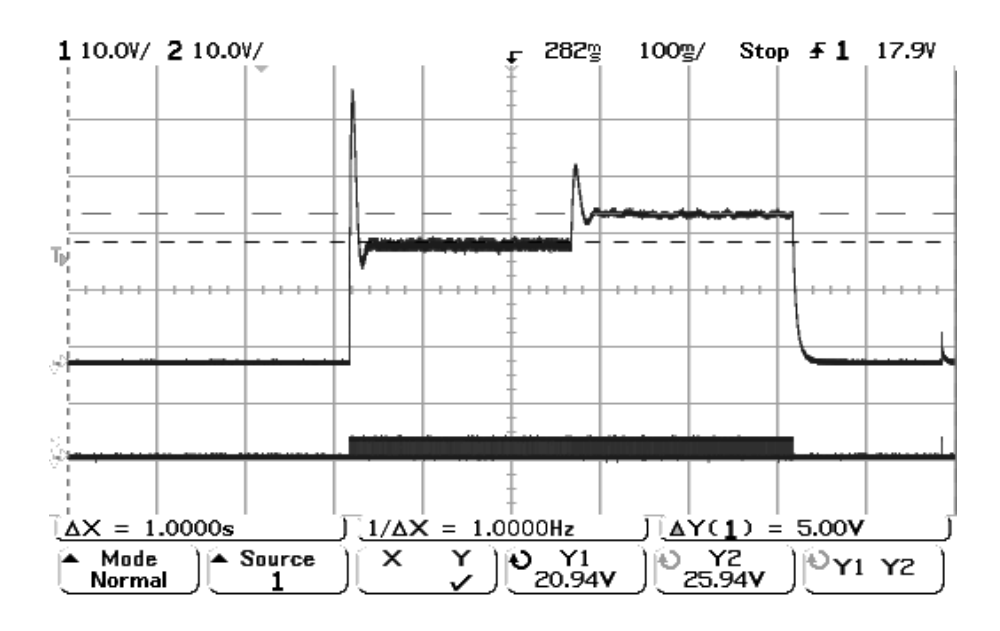

<span id="page-42-0"></span>Figura 4.10: Variación de carga de R=600 Ohm a R=10k Ohm y control u para el circuito Boost (implementación real con Vd=25Volt y frecuencia de muestreo de 20KHz)

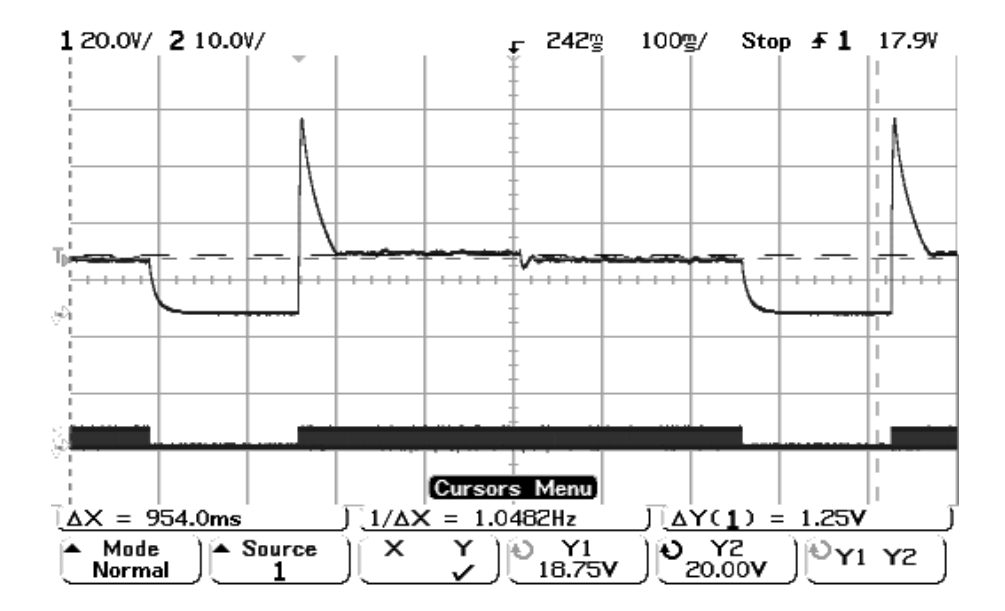

<span id="page-43-0"></span>Figura 4.11: Variación de carga de R=10 KOhm a R=1k Ohm y control u para el circuito Boost (implementación real con Vd=20Volt y frecuencia de muestreo de 20KHz)

### <span id="page-44-0"></span>Capítulo 5

# Nueva propuesta de control PI generalizado de los modelos aproximados

En los Capítulos anteriores se observó que la respuesta del convertidor *Boost* para diferentes valores de carga en algunos casos no alcanza el valor deseado. Aunque la respuesta se encuentra en un rango de valores del 25% del valor de la respuesta deseada. Se observa que a medida que la resistencia es menor el valor obtenido difiere en mayor magnitud del valor deseado.

En vista de esto, se planteó el problema de eliminar el *offset* de la respuesta del controlador GPI ideal dise˜nado originalmente. Para ello, de acuerdo a los lineamientos de diseño del control GPI (Fliess et al. 2002) se diseñó en esta parte una nueva propuesta de control PI generalizado para el modelo aproximado. Con ello se logra eliminar el offset del controlador original. Es de notar que esta propuesta extiende el controlador de (Sira-Ramírez et al. 2002), y la implementación del mismo utilizando la tarjeta SC6711 extiende además el trabajo de (Ostos-Roa 2004).

### <span id="page-45-0"></span>5.1 Extensión del control ideal mediante integrales: condición de equilibrio

En el Capítulo 2 se acota que los puntos de equilibrio para el modelo aproximado para el control equivalente son difíciles de calcular analíticamente. Por ello se sustituyen los valores de los parámetros utilizados anteriormente para un valor deseado de  ${\cal V}_d$  = 20Volt. Por ejemplo, para un valor de  $R = 500\Omega$ , se obtiene en estado estacionario  $V_c = 14.64$ Volt. Es decir, el punto de equilibrio no es igual al valor deseado ( $V_d = 20$ V).

Para compensar esto se añade una nueva variable k1 al controlador PI por modos deslizante tratado en el Capítulo 2 de la siguiente manera:

$$
\hat{\sigma}(y, u) = \int_0^t \left( \frac{E}{L} - \frac{u(\rho)y(\rho)}{L} \right) d\rho + k_o \int_0^t (y(\rho) - V_d) d\rho + \n+ k_1 \int_0^t \int_0^\tau (y(\tau) - V_d) d\rho d\tau - \frac{V_d^2}{ER} \tag{5.1}
$$

Como se observa, al controlador original se le había agregado una integral del error, en este caso se agregó una segunda integral del error (iterada), tal y como se hace en (Fliess et al. 2002).

Incorporando el error  $\dot{\varepsilon} = y(t) - V_d$  se tiene:

<span id="page-45-2"></span>
$$
\hat{\sigma}(y, u) = \int_0^t \left( \frac{E}{L} - \frac{u(\rho)y(\rho)}{L} + k_o(y(\rho) - V_d) + k_1 \int_0^\tau (y(\tau) - V_d) d\tau \right) d\rho - \frac{V_d^2}{ER} \tag{5.2}
$$

<span id="page-45-1"></span>Ahora derivando la ecuación de la superficie deslizante tenemos:

$$
\dot{\hat{\sigma}}(y, u, \epsilon) = \frac{E}{L} - \frac{uy}{L} + k_o(y - V_d) + k_1 \int_0^{\tau} (y(\tau) - V_d) d\tau
$$
\n(5.3)

Donde:

$$
y = x_2 \tag{5.4}
$$

$$
\dot{\zeta} = y - V_d \tag{5.5}
$$

Entonces al hacer

$$
\hat{\sigma} = \dot{\hat{\sigma}} = 0 \tag{5.6}
$$

y al despejar  $u$  de  $(5.3)$  se obtiene el nuevo control equivalente:

$$
u_{EQ} = \frac{E + Lk_o(y - V_d) + Lk_1\zeta}{y}
$$
\n(5.7)

De esta manera el modelo promedio aproximado ahora viene dado por las siguientes ecuaciones:

$$
L\dot{x}_1 = \frac{1}{x_2 L} (E(V_{fq} - V_{fd}) + Ex_1(R_{fq} - R_{fd}) + k_o Lx_2(V_{fq} - V_{fd} + x_1(R_{fq} - R_{fd}) + x_2)
$$
  
-  $k_o LV_d(V_{fq} - V_{fd} + x_1(R_{fq} - R_{fd}) + x_2) + k_1 L\zeta(V_{fq} - V_{fd} + x_1(R_{fq} - R_{fd}) - x_2)$   
-  $x_1 x_2 (R_i + Rfq) - V_{fq} x_2)$ 

$$
C\dot{x}_2 = \frac{x_1 R(E + k_o L(x_2 - V_d) + k_1 L\zeta) + x_2^2}{x_2 RC}
$$

$$
\dot{x}_3 = x_2 - V_d
$$

en donde  $\zeta = x_3$ . De las ecuaciones anteriores se observa que uno de los puntos de equilibrio para este sistema es  $x_2 = V_d$  es decir, la respuesta del modelo aproximado promedio  $(V_c)$  para este nuevo controlador, siempre alcanzará el valor deseado  $(V_d)$ independientemente del valor de  $k_o$ ,  $k_1$  y de R. Es decir, para este caso el nuevo control es robusto respecto a cualquier valor de  $R$ . Observe además que el sistema es localmente estable alrededor del punto de equilibrio  $(\bar{x}_1, \bar{x}_2, \bar{x}_3) = (\bar{x}_1, V_d, \bar{x}_3)$ .

#### <span id="page-46-0"></span>5.2 Simulación

Al igual que en el Cap´ıtulo 2, para las simulaciones se considera el caso aproximado en Matlab $\mathbb R$  introduciendo la integral  $(5.2)$  de manera continua  $(IC)$ , y de manera discreta (ID). Mediante simulaciones se determinó que la variable  $k_1$  debe ser positiva y mayor que  $k_o$ .

```
% Algoritmo de control.m para la integral continua del modelo
%aproximado (nuevo controlador)
%Ley de control
   u=(1/2)*(1+sign(s));%Ecuaciones del circuito
    xdot(1)=(u/L)*(Vfq-Vfd)+(Rfq-Rfd)*x(1)-x(2))-((x(1))/L)*(R1+Rfq)+(E-Vfq)/L; %Il
    xdot(2) = u*x(1)/C - x(2)/(R*C); %Vc
%Ecuacion del reconstructor integral
    xdot(3)=((1/L)*(E-u*x(2))+ko*(x(2)-Vd)+k1*x(4));xdot(4) = (x(2)-Vd); % Nueva variable de edo
%Superficie deslizante
    s=x(3)-Vd*Vd/(R*E);
```
...

%Algoritmo de control.m para la integral discretizada del modelo %aproximado (nuevo controlador)

maxiclos=5000;

for M =1:maxiclos

%Ecuaciones del circuito

```
xdot(1)=(u/L)*(Vfq-Vfd)+(Rfq-Rfd)*x(1)-x(2))-((x(1))/L)*(R1+Rfq)+(E-Vfq)/L; %Il
```
 $xdot(2) = u*x(1)/C - x(2)/(R*C);$  %Vc

 $xdot(3) = (x(2)-Vd);$  % Nueva variable de edo

% Discretizacion de la integral mediante el metodo de Euler

```
n=n+1; % Subindice,inicia en 2
```
n1=n-1; % Segundo subindice comienza en 1

t(n)=t(n1)+ T; %Paso del metodo

%Formula del metodo de Euler hacia Adelante. Y(n+1)=Y(n)+h\*f(Yn,tn)

 $s(n)=(s(n1)+T*((1/L)*(E-u*b(length(b),2))+ko*(b(length(b),2)-Vd)+k1*b(length(b),3)))$ ;

%Superficie deslizante

```
ss=s(n)-Vd*Vd/(R*E);
```
%Ley de control

```
u=(1/2)*(1+sign(ss));
```
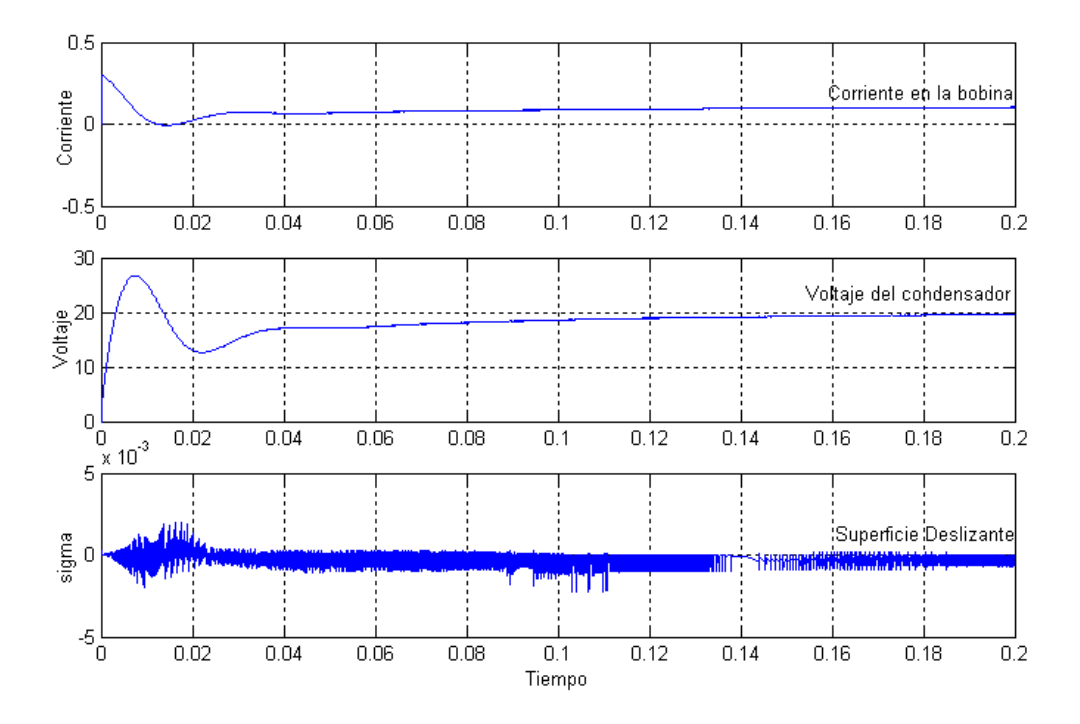

<span id="page-47-0"></span>Figura 5.1: Comportamiento en lazo cerrado del convertidor Boost aproximado (IC) R=600 Ohm, ko=2, k1=50, frecuencia de muestreo de 10KHz

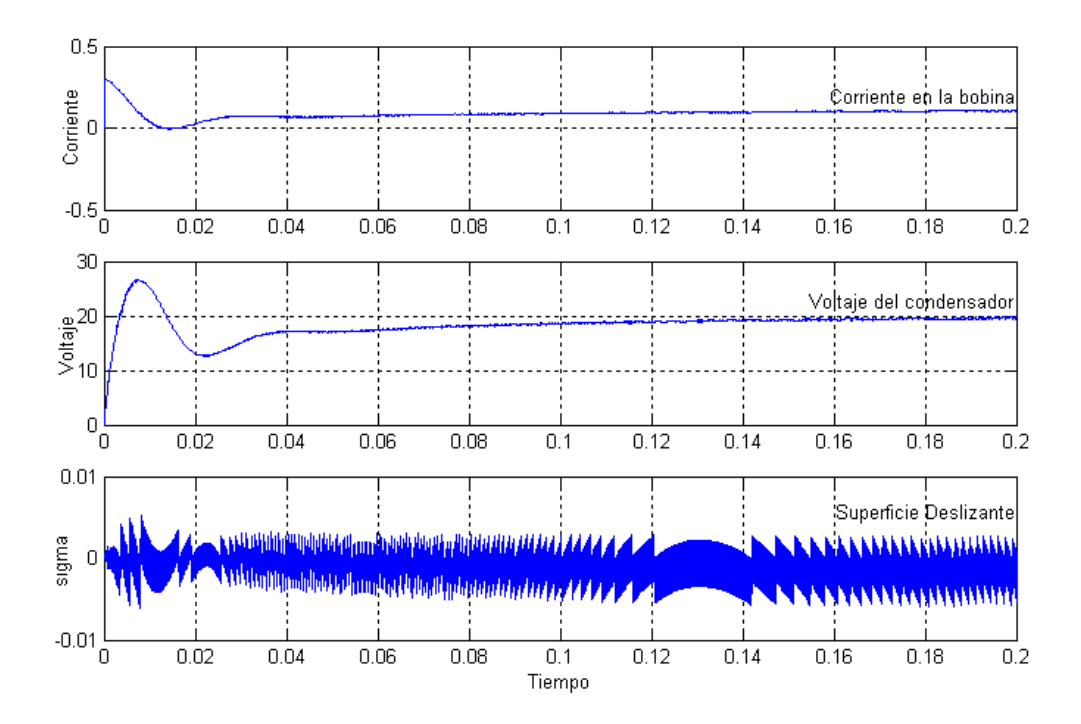

<span id="page-48-1"></span>Figura 5.2: Comportamiento en lazo cerrado del convertidor Boost aproximado (ID) R=600 Ohm, ko=2, k1=50, frecuencia de muestreo de 10KHz

Para  $V_d = 20$ Volt,  $R = 600\Omega$ ,  $k_o = 2$  y  $k_1 = 50$ , en las Figuras [5.1](#page-47-0) y [5.2](#page-48-1) para IC e ID respectivamente, se puede observar que a diferencia de los resultados obtenidos en el Capítulo 2, el valor de  $V_c$  alcanza el valor deseado de 20Volt. De igual manera, se observa que la superficie deslizante se encuenta alrededor de cero.

#### <span id="page-48-0"></span>5.2.1 Efectos ante variaciones de carga

Al igual que en el Capítulo anterior, para el nuevo controlador se realizan variaciones discretas en los valores de R al modelo aproximado del circuito  $Boost$  en Matlab $\mathbb{R}$  de 600 a  $10k\Omega$  en un tiempo t, luego de que el sistema estabilice para un  $Vd = 20$ Volt.

- Modelo aproximado con integral continua: el cambio de carga se realiza en  $t =$ 0.2seg. En la Figura [5.3](#page-49-0) se puede observar como independientemente del valor de  $R$  el  $V_c$  estabiliza en 20 Volt, es decir en el valor deseado.
- Modelo aproximado con integral discreta: al igual que en el caso anterior la variación se realiza en  $t = 0.2$ seg y  $V_c$  estabiliza en 20Volt sin importar el valor de  $R$  (Figura [5.4\)](#page-49-1).

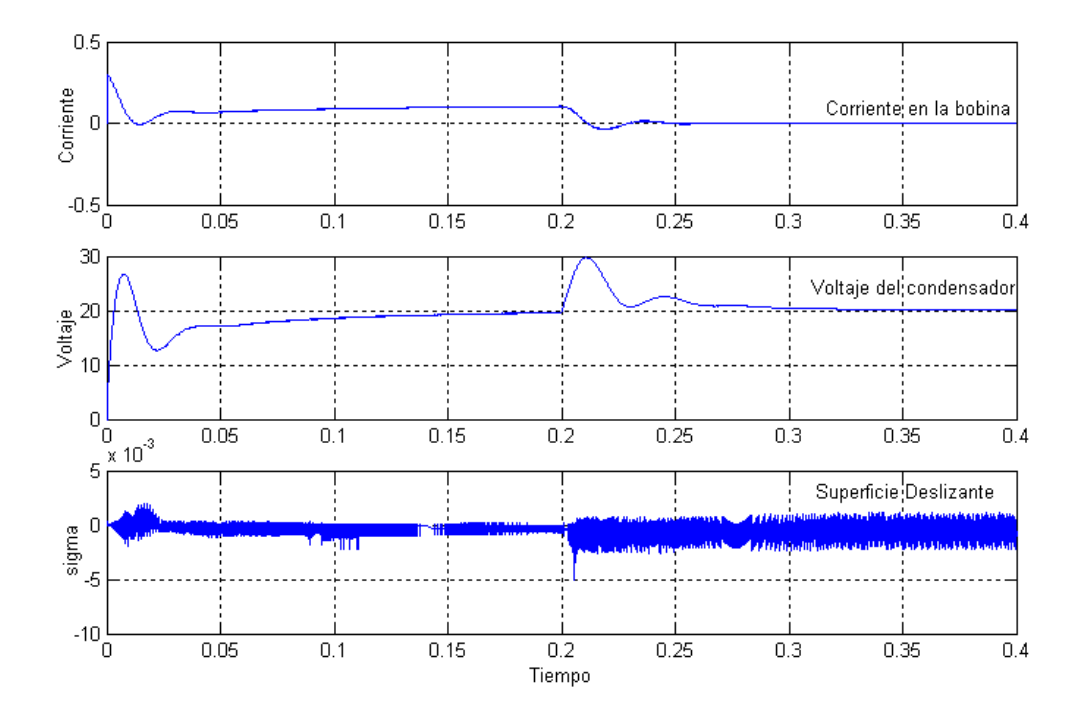

Figura 5.3: Variación de carga de R=600 Ohm a R=10k Ohm para el circuito Boost modelo aproximado (IC) con ko=2, k1=50 y frecuencia de muestreo de 10KHz

<span id="page-49-0"></span>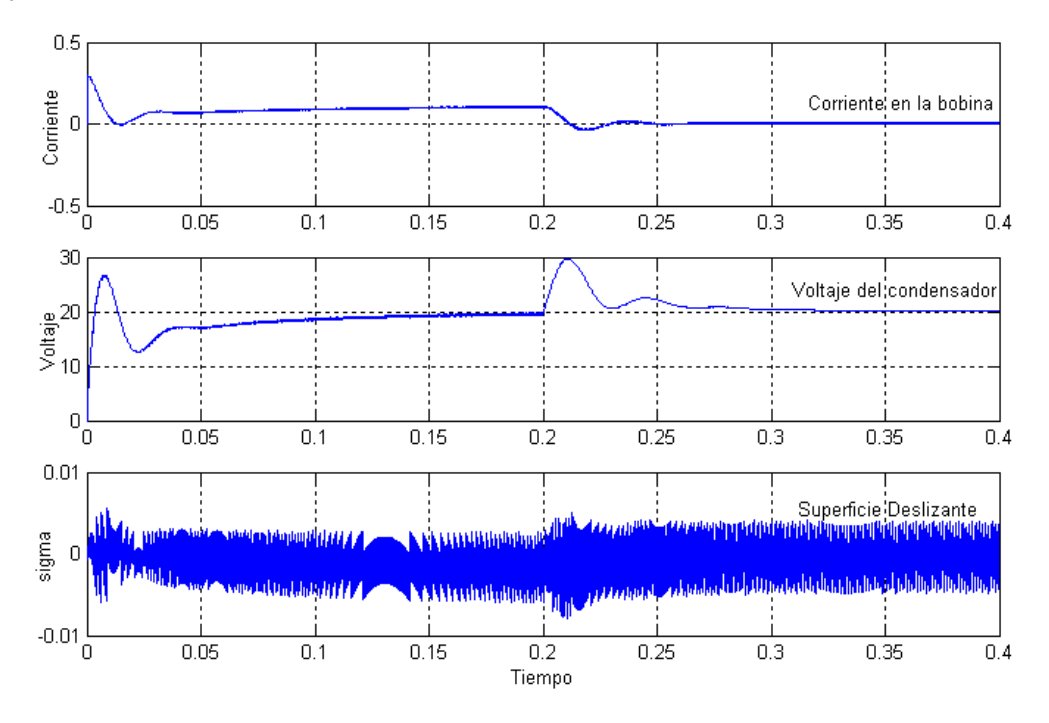

<span id="page-49-1"></span>Figura 5.4: Variación de carga de R=600 Ohm a R=10k Ohm para el circuito Boost modelo aproximado (ID) con ko=2, k1=50 y frecuencia de muestreo de 10KHz

#### <span id="page-50-0"></span>5.3 Implementación

La implementación se realizó de igual manera que en el Capítulo 4, pero sustituyendo la ecuación del control anterior por la del nuevo controlador [\(5.3\)](#page-45-1).

```
//Superficie deslizante
```

```
zeta = T*(y-Vd) + zeta;z= T*((E/L)-(Vc*u/L)+ko*(Vc-Vd)+k1*zeta)+z; // Discretizacion Sup. deslizante
s= z - (Vd*Vd)/(E*R); // Superficie Deslizante
```
#### <span id="page-50-1"></span>5.3.1 Pruebas

Para un frecuencia de muestreo de 20KHz, se realiza el cambio de carga de 600Ohm a 10KOhm para un valor deseado de 20Volt, en  $t = 0.25$ seg al igual que en la sección 4.4 (Figura [5.5\)](#page-50-2). Se observa que el comportamiento es similar al de la Figura [4.8](#page-41-1) con la diferencia que el sistema estabiliza en  $V_c$  igual al valor deseado. En la Figura [5.6](#page-51-1) se puede ver una gráfica capturada de la pantalla del osciloscopio, en donde, también se observa el control u para este caso.

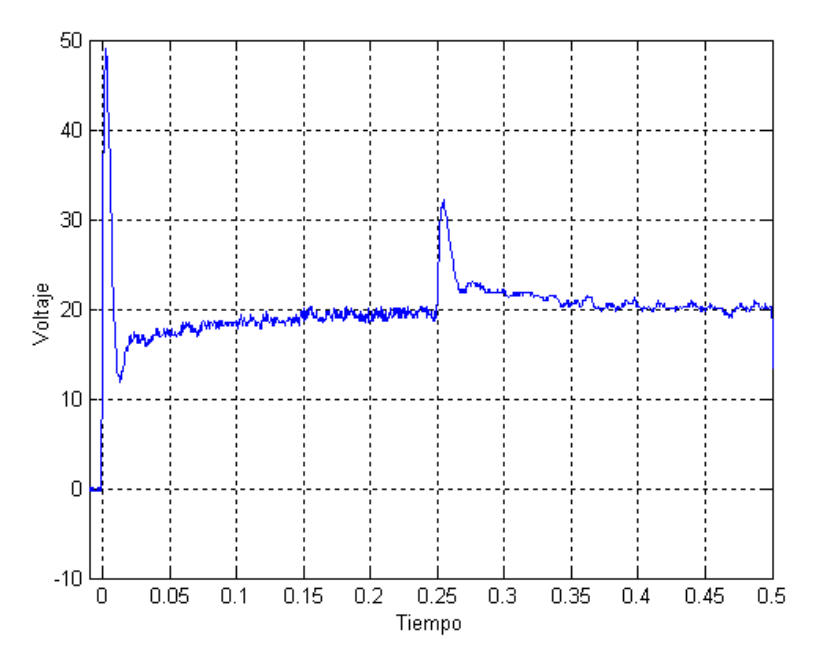

<span id="page-50-2"></span>Figura 5.5: Variación de carga de R=600 Ohm a R=10k Ohm para el circuito Boost (implementación real con Vd=20Volt, ko=2, k1=25 y frecuencia de muestreo de 20KHz)

De igual manera en la Figura [5.7](#page-51-2) se observa la respuesta para  $V_d = 25$ Volt, al igual que en el caso anterior la respuesta alcanza el valor deseado.

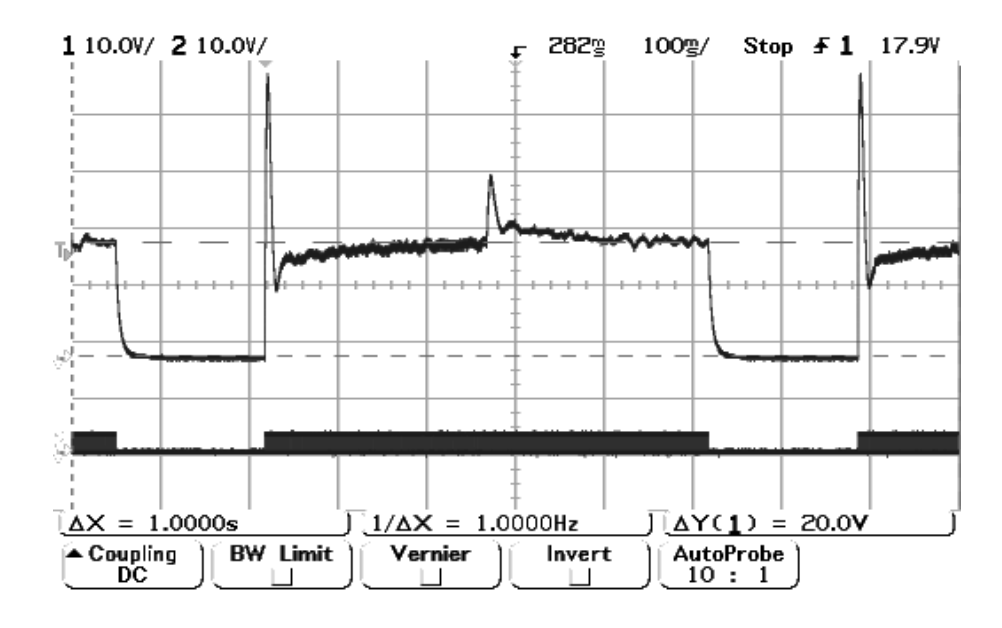

Figura 5.6: Variación de carga de R=600 Ohm a R=10k Ohm y control u para el circuito Boost (implementación real con Vd=20Volt, ko=2, k1=25 y frecuencia de muestreo de 20KHz)

<span id="page-51-1"></span>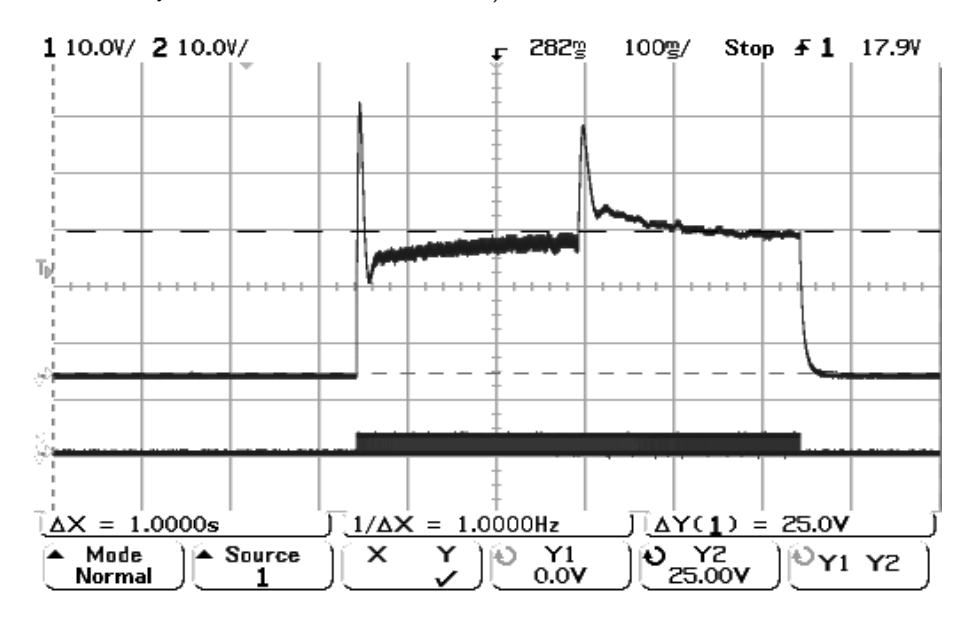

<span id="page-51-2"></span>Figura 5.7: Variación de carga de R=600 Ohm a R=10k Ohm y control u para el circuito Boost (implementación real con Vd=25Volt ko=2, k1=25 y frecuencia de muestreo de 20KHz)

#### <span id="page-51-0"></span>5.4 Discusión de resultados

En este Capítulo se añadío una nueva propuesta de un control PI generalizado como una extensión del controlador originalmente desarrollado en (Sira-Ramírez et al. 2002). Se realizaron las simulaciones correspondientes a los modelo aproximados en Matlab $\circledR$  y se realizó la implementación práctica del mismo. Comprobando que éste nuevo controlador elimina el offset en los modelos aproximados tanto en las simulaciones como en la implementación práctica.

Vale destacar que en las simulaciones realizadas se observó que para valores pequeños de  $k_1$ el sistema tarda más en estabilizar, y que valores grandes de  $k_1$  hacen la respuesta más oscilatoria. Además, se comprobó que el valor de  $k_1$  debe ser mayor que el de  $k_o$ .

Con la introducción del nuevo controlador se eliminan los efectos que ocasionan el *offset*, sin embargo es importante destacar que aún se estan obviando los comportamientos no lineales introducidos por las capacitancias parásitas de los componentes electrónicos y su influencia en la respuesta del sistema.

Los resultados obtenidos son similares en la respuesta transitoria a los del Capítulo 4, con la diferencia que sin importar si el valor de  $R$  es pequeño o grande la salida del sistema siempre alcanza el valor deseado.

### <span id="page-53-0"></span>Capítulo 6

## **Conclusiones**

En el presente proyecto se estudió el comportamiento en lazo cerrado ante variaciones discretas de carga del convertidor DC-DC tipo Boost mediante un control por modos deslizantes usando reconstructor integral desarrollado en Sira-Ramírez et al. (2002).

En el estudio realizado se hicieron variaciones significativas de la carga R, las cuales se comprobaron afectan el consumo de potencia de los diferentes componentes que integran al circuito. Se observaron los efectos sobre la respuesta del controlador a través de simulaciones numéricas en Matlab $\mathcal{R}$  y mediante la implementación práctica usando la tarjeta *SBC6711* de *Innovative Integrations* para la adquisición de datos.

Se comprobaron los resultados teóricos y prácticos obtenidos en (Ostos-Roa 2004), extendiendo el análisis al problema de variación de carga de manera estática y dinámica. Se utilizaron modelos matemáticos del convertidor *Boost* para el modelo ideal y un modelo aproximado del diodo y el transistor, así como en simulaciones en el paquete  $\text{Orcad}(\mathbb{R})$ . En Matlab $\mathbb{R}$  las simulaciones se basaron en cálculos discretizados del controlador, mientras que en Orcad $\mathbb R$  se basaron en la implentación analógica de tipo continuo. Esta última realizada con propósitos de comparación.

En la práctica el controlador se implementó de manera discretizada. Por último se incluye una novedosa extensión del controlador originalmente diseñado en Sira-Ramírez et al. (2002), basado en los principios de diseño del PI generalizado Fliess et al. (2002). Comprobando que éste nuevo controlador permite eliminar el *offset* en el sistema real y en los modelos aproximados. En vista de los resultados obtenidos para este nuevo controlador, se recomienda analizar de manera más profunda la entonación del valor de la nueva variable  $k_1$  y su relación con  $k_o$ .

Se observó que el sistema en lazo cerrado, para los parámetros utilizados, funciona adecuadamente con valores de resistencias altos (mayores o igual a 4kOhm), mientras que para valores de resistencias bajos (menores que 1KOhm), el comportamiento del circuito se aleja considerablemente del comportamiento observado en los distintos modelos estudiados.

## **Bibliografía**

- Alvarez-Gallegos, J. y Silva-Navarro, G. (1997), 'Two-time scale sliding mode conrol for a class of nonlinear systems', International Journal of Robust and Nonlinear Control 7, 865–879.
- Bartolini, G., Ferrara, A., Usai, E. y Utkin, V. (2000), 'On multi-input chatteringfree second-order sliding mode control', IEEE Transactions on Automatic Control 45(9), 1711–1717.
- Cheung, Z. (2004), Implementación de un Convertidor PI No Lineal para la Regulacion de un Convertidor DC-DC, Proyecto de grado, Universidad de Los Andes, Facultad de Ingeniería. Escuela Sistemas.
- Escobar, G., Ortega, R., Sira-Ramírez, H., Vilain, J. y Zein, I. (1999), 'An experimental comparison of several nonlinear controllers', IEEE Control Systems Magazine 2, 68–82.
- Fliess, M., Márquez, R., Delaleau, E. y Sira-Ramírez, H. (2002), 'Correcteurs proportionnels intégraux généralisés', Control, Optimisation, and Calculus of Variations 7, 23–41.
- Ostos, O. (2004), Implementación de un Control DC-AC mediante el uso de un Convertidor DC-DC Boost, Proyecto de grado, Universidad de Los Andes, Facultad de Ingeniería. Escuela Sistemas.
- Ostos-Roa, O. (2004), Implementación del control en modo deslizante de un Convertidor Boost de Potencia DC-DC usando reconstructores integrales, Proyecto de grado, Universidad de Los Andes, Facultad de Ingeniería. Escuela Sistemas.
- Reinoza, B. (2005), An´alisis comparativo de diferentes aproximaciones del Convertidor tipo Boost, Proyecto de grado, Universidad de Los Andes, Facultad de Ingeniería. Escuela Sistemas.
- Romero, D. (2004), Implementación de un Controlador via linealización extendida por modo deslizante de un Convertidor DC-DC, Proyecto de grado, Universidad de Los Andes, Facultad de Ingeniería. Escuela Sistemas.
- Shtessel, Y., Zinober, A. y Shkolnikov, I. (2003), 'Sliding mode control of boost and buck-boost power converters using method o stable system centre', Automatica 39, 1061–1067.
- Sira-Ramírez, H. (1988), 'Differential geometric methods in variable-structure control', International Journal of Control 48(4), 1359–1390.
- Sira-Ramírez, H. y Lischinsky, P. (1991), 'Differential algebraic approach in nonlinear dynamical compensator design for dc-to-dc power converters', International *Journal of Control*  $54(1)$ , 111–133.
- Sira-Ramírez, H., Márquez, R. y Fliess, M.  $(2002)$ , 'Sliding mode control of dc-to-dc power converters using integral reconstructors', International Journal of Robust and Nonlinear Control 12, 1173–1186.
- Sira-Ramírez, H., Márquez, R., Rivas-Echeverría, F. y Llanes-Santiago, O. (2005), Control de sistemas no lineales, Prentice Hall.
- Sira-Ramírez, H. y Ríos-Bolivar, M. (1994), 'Sliding mode control of power converters via extended linearization', IEEE Transactions on Circuits and Systems I: Fundamental theory and applications  $41(10)$ , 652–661.
- Utkin, V. (1977), 'Variable structure systems whit sliding modes', IEEE Transactions on Automatic Control  $22(2)$ ,  $212-222$ .
- Uzcategui, B. (2004), Implementación de un Modulador por Ancho de Pulso sobre Convertidores DC-DC Utilizando la Capacidad Matematica del tms320c6711, Proyecto de grado, Universidad de Los Andes, Facultad de Ingeniería. Escuela Sistemas.
- Yan, J. (2003), 'Sliding mode control design for uncertain time-delay systems subjected to a class of nonlinear control', International Journal of Robust and Nonlinear Control 13, 512–532.

Young, K., Utkin, V. y Ozguner, U. (1999), 'A control engineers guide to sliding mode control', IEEE Transactions on Control Systems Tecnology 7(3), 328–342.